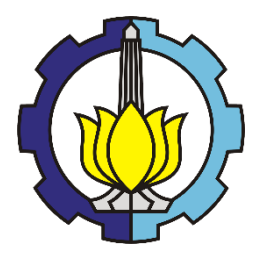

**TUGAS AKHIR - KS184822**

**PENGELOMPOKAN KABUPATEN/KOTA DI PROVINSI PAPUA BERDASARKAN INDIKATOR INDEKS PEMBANGUNAN MANUSIA MENGGUNAKAN METODE** *C-MEANS* **DAN** *FUZZY C-MEANS CLUSTERING*

**REZKIANA SUNJADEVA NRP 062116 4000 0036**

**Dosen Pembimbing Erma Oktania Permatasari, S.Si., M.Si.**

**PROGRAM STUDI SARJANA DEPARTEMEN STATISTIKA FAKULTAS SAINS DAN ANALITIKA DATA INSTITUT TEKNOLOGI SEPULUH NOPEMBER SURABAYA 2020**

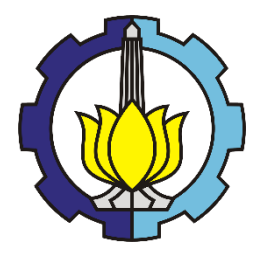

**TUGAS AKHIR - KS184822**

# **PENGELOMPOKAN KABUPATEN/KOTA DI PROVINSI PAPUA BERDASARKAN INDIKATOR INDEKS PEMBANGUNAN MANUSIA MENGGUNAKAN METODE** *C-MEANS* **DAN** *FUZZY C-MEANS CLUSTERING*

**REZKIANA SUNJADEVA NRP 062116 4000 0036**

**Dosen Pembimbing Erma Oktania Permatasari, S.Si., M.Si.**

**PROGRAM STUDI SARJANA DEPARTEMEN STATISTIKA FAKULTAS SAINS DAN ANALITIKA DATA INSTITUT TEKNOLOGI SEPULUH NOPEMBER SURABAYA 2020**

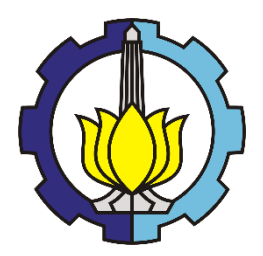

**FINAL PROJECT - KS184822**

# **CLASSIFICATION OF THE REGENCIES/CITIES IN PAPUA PROVINCE BASED ON THE HUMAN DEVELOPMENT INDEX USING** *C-MEANS* **AND**  *FUZZY C-MEANS CLUSTERING* **METHODS**

## **REZKIANA SUNJADEVA SN 062116 4000 0036**

**Supervisor Erma Oktania Permatasari, S.Si., M.Si.**

**UNDERGRADUATE PROGRAMME DEPARTMENT OF STATISTICS FACULTY OF SCIENCE AND DATA ANALYTICS INSTITUT TEKNOLOGI SEPULUH NOPEMBER SURABAYA 2020**

#### **LEMBAR PENGESAHAN**

#### PENGELOMPOKAN KABUPATEN/KOTA DI PROVINSI PAPUA BERDASARKAN INDIKATOR INDEKS PEMBANGUNAN MANUSIA MENGGUNAKAN METODE C-MEANS DAN FUZZY C-MEANS CLUSTERING

#### **TUGAS AKHIR**

Diajukan untuk Memenuhi Salah Satu Syarat Memperoleh Gelar Sarjana Statistika

pada

Program Studi Sarjana Departemen Statistika Fakultas Sains dan Analitika Data Institut Teknologi Sepuluh Nopember

> Oleh: Rezkiana Sunjadeva NRP. 062116 4000 0036

Disetujui oleh Pembimbing Tugas Akhir: Erma Oktania Permatasari, S.Si., M.Si. NIP. 19881007 201404 2.002 KEMENY EEN

OGI SEPI

DAN ANAL

٩ą.

TILL CASSAINS

 $MSTITU<sub>Y</sub>$ 

DEPRET Dra, Kartika Fithriasari, M.Si STATISNIKA 19691212 199303 2002

*<u><i>tes***</u>** Mengetahui, aires Mengetanu.<br>Kepala Pepartemen<br>Kepala Pepartemen

SURABAYA,

AGUSTUS 2020

#### **PENGELOMPOKAN KABUPATEN/KOTA DI PROVINSI PAPUA BERDASARKAN INDIKATOR INDEKS PEMBANGUNAN MANUSIA MENGGUNAKAN METODE**  *C-MEANS* **DAN** *FUZZY C-MEANS CLUSTERING*

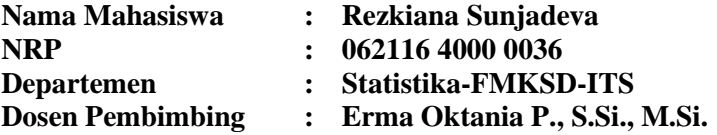

#### **Abstrak**

*Indonesia merupakan negara dengan jumlah penduduk terbesar keempat di dunia. Besarnya jumlah penduduk di Indonesia dapat dijadikan sebagai aset untuk meningkatkan produktivitas masyarakat sehingga dapat meningkatkan kesejahteraan. Fokus RAPBN di tahun 2020 salah satunya merupakan penguatan kualitas SDM yang sehat, cerdas, terampil, dan sejahtera. IPM merupakan indikator penting untuk mengukur keberhasilan dalam upaya membangun kualitas hidup manusia. IPM dibentuk melalui tiga dimensi dasar yaitu umur panjang dan hidup sehat, pengetahuan, serta standar hidup yang layak. IPM di Indonesia pada tahun 2018 sebesar 71,39, nilai tersebut dibawah target pemerintah yang mematok target sebesar 71,50. IPM terendah yaitu Provinsi Papua sebesar 60,06. Pada penelitian ini dilakukan pengelompokan kabupaten/kota di Papua berdasarkan indikator IPM dengan metode c-means dan fuzzy cmeans. Hasil analisis didapatkan kesimpulan bahwa metode fuzzy c-means dengan jumlah kelompok sebanyak 5 merupakan metode terbaik dalam melakukan pengelompokan. Kelompok 3 merupakan kelompok dengan indikator IPM tinggi, kelompok 1 dengan indikator IPM cukup tinggi, kelompok 5 dengan indikator IPM sedang, kelompok 2 dengan indikator IPM cukup rendah, dan kelompok 4 dengan indikator IPM rendah.*

#### *Kata kunci: C-Means***,** *Fuzzy C-Means, Indeks Pembangunan Manusia, Provinsi Papua.*

### **CLASSIFICATION OF THE REGENCIES/CITIES IN PAPUA PROVINCE BASED ON THE HUMAN DEVELOPMENT INDEX USING** *C-MEANS* **AND** *FUZZY C-MEANS CLUSTERING* **METHODS**

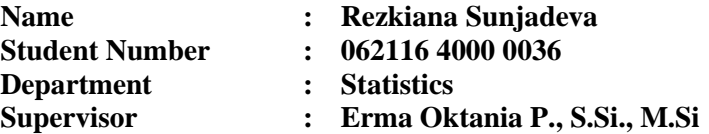

#### **Abstract**

*Indonesia is the fourth most populous country in the world. The large number of people in Indonesia can be used as an asset to increase the productivity of society so as to improve welfare. One of the focuses of the 2020 Draft State Budget is strengthening the quality of human resources who are healthy, smart, skilled and prosperous. HDI is an important indicator to measure success in efforts to build the quality of human life. HDI is formed through three basic dimensions, namely long life and healthy life, knowledge, and a decent standard of living. The HDI in Indonesia in 2018 was 71.39, this value is below the government's target of 71.50. The lowest HDI was Papua Province at 60.06. In this study, regencies / municipalities in Papua were grouped based on HDI indicators using the c-means and fuzzy c-means methods. The results of the analysis concluded that the fuzzy c-means method with the number of groups of 5 is the best method for grouping. Group 3 is a group with a high HDI indicator, group 1 with a fairly high HDI indicator, group 5 with a moderate HDI indicator, group 2 with a fairly low HDI indicator, and group 4 with a low HDI indicator.*

### *Keywords: C-Means, Fuzzy C-Means, Human Development Index, Papua Province.*

#### **KATA PENGANTAR**

Puji syukur penulis panjatkan kehadirat Allah SWT yang telah melimpahkan segala rahmat dan hidayah-Nya, sehingga penulis dapat menyelesaikan Laporan Tugas Akhir yang berjudul : "**Pengelompokan Kabupaten/Kota di Provinsi Papua Berdasarkan Indikator Indeks Pembangunan Manusia Menggunakan Metode** *C-Means* **dan** *Fuzzy C-Means Clustering***"**. Selama proses penyusunan Laporan Tugas Akhir ini, penulis dapat menyelesaikan dengan baik dan lancar tidak lepas dari adanya bantuan berbagai pihak. Oleh karena itu, dengan penuh hormat, ketulusan, dan rendah hati, penulis ingin mengucapkan terima kasih kepada :

- 1. Ayah tercinta Defi Setiawan dan Ibu tersayang Iva Aquariustina atas doa, nasehat, kasih sayang, dan dukungan yang selalu diberikan kepada penulis sehingga termotivasi untuk menyelesaikan Tugas Akhir ini.
- 2. Ibu Dr. Dra. Kartika Fithriasari, M.Si. selaku Kepala Departemen Statistika FSAD dan Dr. Santi Wulan, S.Si., M.Si. selaku Sekretaris Departemen Bidang Akademik yang telah menyediakan fasilitas untuk menyelesaikan Tugas Akhir ini.
- 3. Ibu Erma Oktania Permatasari, S.Si., M.Si. selaku dosen pembimbing yang telah meluangkan waktu, mengarahkan, membimbing dan memberikan dukungan bagi penulis dalam menyelesaikan Tugas Akhir.
- 4. Ibu Dr. Dra. Agnes Tuti Rumiati, M.Sc. dan Ibu Dr. Vita Ratnasari, S.Si., M.Si. selaku dosen penguji yang telah memberikan koreksi dan saran-saran untuk kesempurnaan Tugas Akhir.
- 5. Bapak Prof. Dr. Drs. I Nyoman Budiantara, M.Si selaku dosen wali yang telah memberikan nasehat, motivasi dan bimbingan selama ini.
- 6. Seluruh dosen Statistika ITS yang telah memberikan ilmu dan pengetahuan, serta segenap karyawan Departemen

Statistika ITS yang selalu siap siaga membantu dalam administrasi.

- 7. Keluarga yang selalu mendoakan dan memberikan kasih sayang dan dukungan sehingga penulis dapat mengerjakan laporan Tugas Akhir ini dengan lancar.
- 8. Sahabat tercinta Marita Qori'atunnadyah, Nurul Rizqiyah, dan Herni Anggi Riski yang selalu ada saat suka dan duka sehingga penulis menjadi bersemangat dalam mengerjakan Tugas Akhir.
- 9. Rivi Monica Pratiwi, Kinanthi Sukma Wening, Al'Awwa Prima Nadya Putri yang selalu memberi dukungan, semangat dan menghibur serta menjadi teman berbagi cerita dalam suka maupun duka.
- 10. Nur Achmey Selgi, Nimas sefrida, dan M. Naufal Abdullah yang telah membantu dan memberikan saran selama mengerjakan Tugas Akhir dan teman-teman TR16GER lainnya yang mengajarkan arti kebersamaan selama 4 tahun ini.
- 11. Semua pihak yang telah memberikan dukungan dan membantu dalam keberhasilan penulis yang tidak dapat penulis sebutkan satu persatu.

Semoga laporan yang penulis susun dapat bermanfaat dan dapat digunakan sebagaimana mestinya. Penulis menyadari apabila pembuatan Laporan Tugas Akhir ini masih jauh dari kesempurnaan, besar harapan dari penulis untuk menerima kritik dan saran yang berguna untuk perbaikan di masa mendatang. Serta tidak lupa penulis memohon maaf apabila terdapat banyak kekurangan dalam laporan yang telah penulis susun. Atas perhatian dan dukungannya penulis sampaikan ucapan terima kasih.

Surabaya, Juni 2020

Penulis

# **DAFTAR ISI**

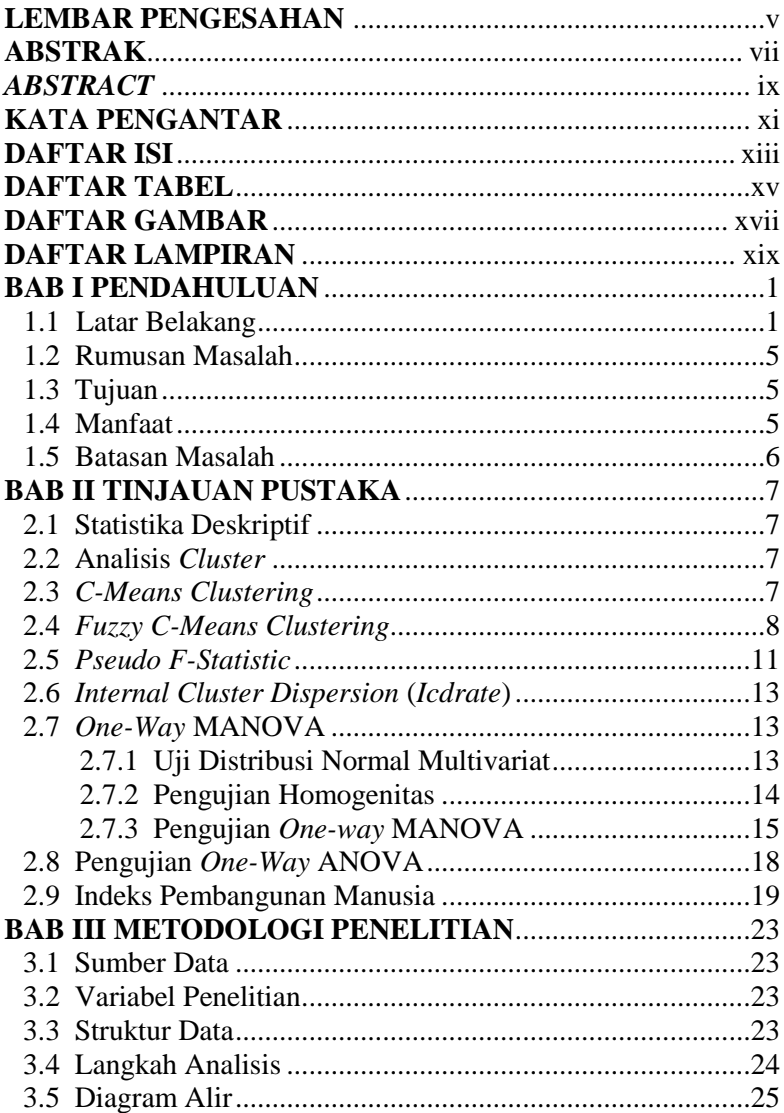

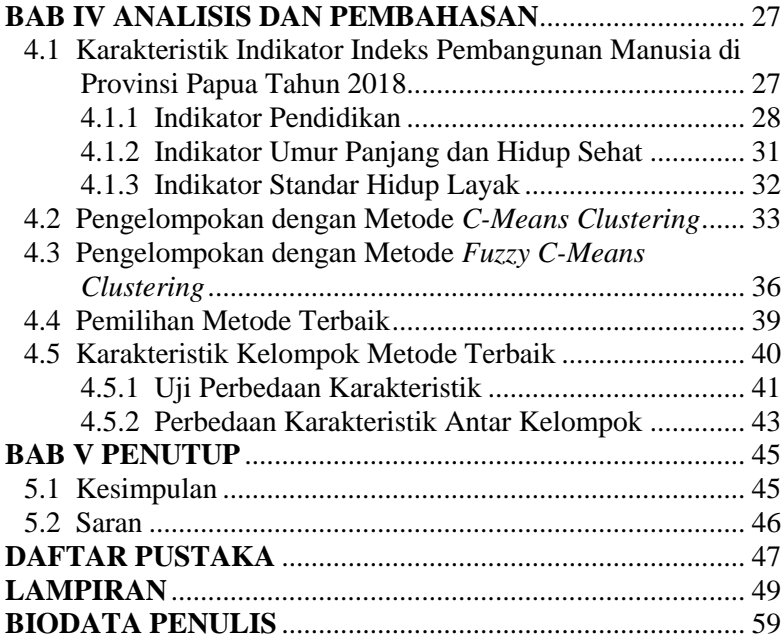

## **DAFTAR TABEL**

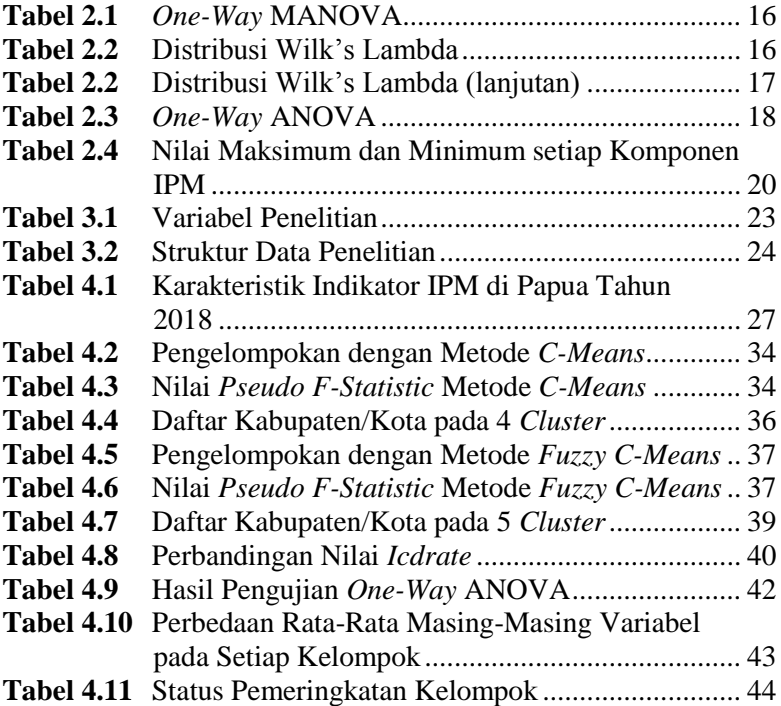

# **DAFTAR GAMBAR**

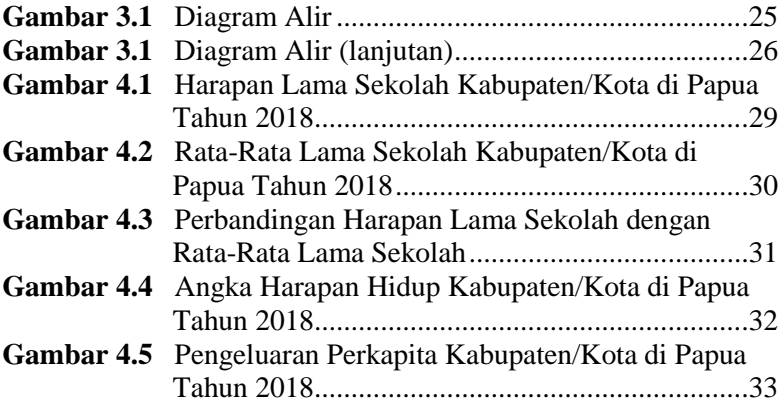

# **DAFTAR LAMPIRAN**

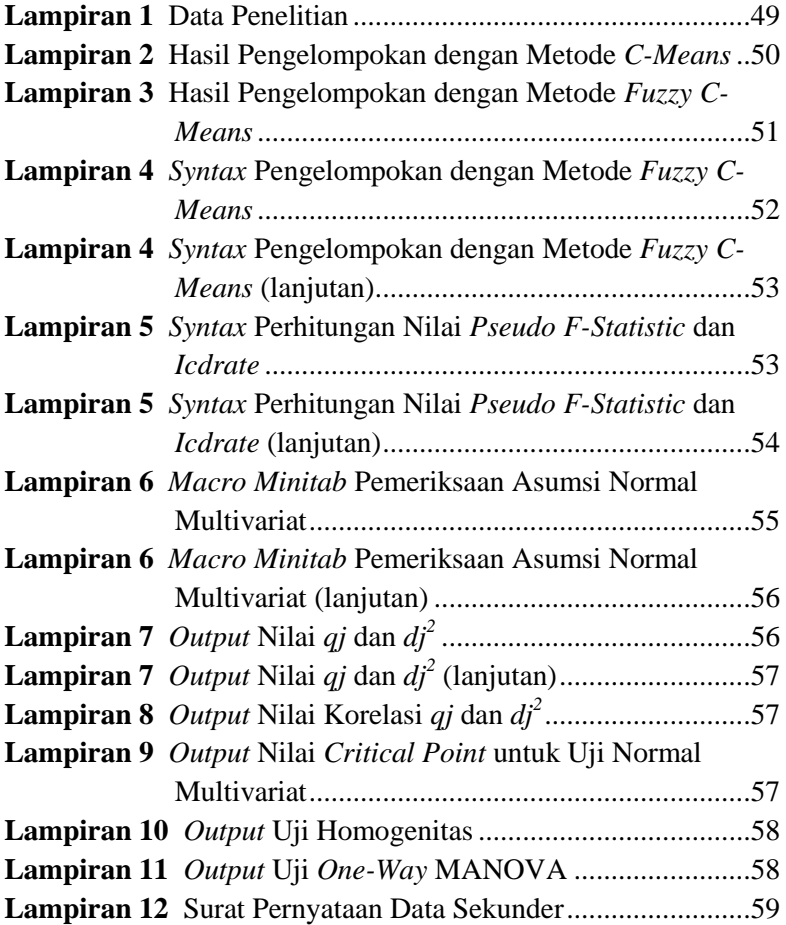

## **BAB I PENDAHULUAN**

#### **1.1 Latar Belakang**

Indonesia merupakan negara dengan jumlah penduduk terbesar ke empat di dunia setelah negara China, India dan Amerika Serikat. Berdasarkan hasil sensus penduduk yang dilakukan oleh Badan Pusat Statistik (BPS) pada tahun 2010, jumlah penduduk Indonesia mencapai angka 237.641.326 jiwa. Jumlah penduduk tersebut mengalami peningkatan sebesar 15,21% jika dibandingkan dengan jumlah penduduk pada tahun 2000 yang mencapai angka 206.264.595 jiwa, sehingga laju pertumbuhan penduduk dari tahun 2000 hingga 2010 mencapai 1,52 juta jiwa per tahun (BPS, 2012). Besarnya jumlah penduduk di Indonesia dapat dijadikan sebagai aset untuk meningkatkan produktivitas masyarakat sehingga dapat meningkatkan kesejahteraan dan pertumbuhan ekonomi apabila didukung dengan kualitas Sumber Daya Manusia (SDM) yang baik. Namun, pertumbuhan penduduk yang tinggi juga dapat menimbulkan masalah apabila SDM yang ada tidak dimanfaatkan dengan baik, seperti tingginya angka pengangguran yang tidak sebanding dengan jumlah lapangan pekerjaan yang tersedia. Oleh karena itu pembangunan manusia guna memajukan kualitas Sumber Daya Manusia perlu dilakukan untuk meningkatkan pertumbuhan ekonomi dan kesejahteraan masyarakat.

Jokowi dalam pidato pembacaan Nota Keuangan dan Rancangan Anggaran Pendapatan dan Belanja Negara mengungkapkan bahwa fokus RAPBN di tahun 2020 diarahkan pada lima hal utama yang salah satunya merupakan penguatan kualitas SDM yang sehat, cerdas, terampil, dan sejahtera (Kompas, 2019). Indeks Pembangunan Manusia (IPM) merupakan indikator penting untuk mengukur keberhasilan dalam upaya membangun kualitas hidup manusia (masyarakat/penduduk). IPM dibentuk melalui tiga dimensi dasar yaitu umur panjang dan hidup sehat, pengetahuan, dan standar hidup yang layak. Dimensi umur

panjang dan hidup sehat digambarkan oleh angka harapan hidup saat lahir, dimensi pengetahuan digambarkan oleh rata-rata lama sekolah dan harapan lama sekolah, serta standar hidup yang layak digambarkan oleh pengeluaran perkapita disesuaikan (BPS, 2019).

Indeks Pembangunan Manusia di Indonesia pada tahun 2018 sebesar 71,39, dimana nilai tersebut belum mencapai target pemerintah yang mematok target IPM tahun 2018 sebesar 71,50 (Maharrani, 2019). Dari 38 provinsi di Indonesia tercatat bahwa IPM terendah yaitu pada Provinsi Papua sebesar 60,06 (BPS, 2018). Terdapat 29 kabupaten/kota di Provinsi Papua dimana 17 dari 29 kabupaten tersebut berstatus pembangunan manusia rendah yang memiliki nilai IPM di bawah 60 yang dilihat dari pengkategorian capaian IPM (BPS, 2018). Hal ini menandakan bahwa kualitas hidup manusia di kabupaten/kota Provinsi Papua masih banyak yang tergolong rendah. Selain itu berdasarkan data BPS, sepuluh kabupaten di Provinsi Papua merupakan penyandang IPM terendah di Indonesia pada tahun 2018. Kabupaten dengan capaian IPM terendah atau menempati posisi pertama terendah di Indonesia yaitu Kabupaten Nduga dengan IPM sebesar 29,42. Posisi kedua terendah diduduki oleh Kabupaten Puncak dengan capaian IPM sebesar 41,81. Kabupaten selanjutnya yang memiliki IPM terendah terdapat di Kabupaten Pegunungan Bintang yaitu sebesar 44,2. Kabupaten Memberamo Tengah dan Intan Jaya memiliki selisih IPM yang kecil yaitu masing-masing mencapai 46,41 dan 46,55. Posisi keenam hingga kedelapan terendah mencatatkan IPM kisaran 47 yaitu pada Kabupaten Yalimo mencapai 47,13, Kabupaten Lanny Jaya mencapai 47,34, dan Kabupaten Puncak Jaya mencapai 47,39. Kabupaten Yahukimo menduduki peringkat kesembilan terendah dengan IPM sebesar 48,51. Kabupaten kesepuluh terendah di Indonesia ditempati oleh Kabupaten Tolikara dengan IPM sebesar 48,85. IPM tertinggi di Provinsi Papua diduduki oleh Kota Jayapura dengan IPM mencapai angka 79,58 dimana capaian tersebut telah memenuhi target dari pemerintah sebesar 71,50. Namun jika dibandingkan dengan Kabupaten Nduga dengan IPM

29,42, telah terjadi ketimpangan pembangunan manusia antar wilayah di Provinsi Papua. Hal ini dikarenakan adanya perbedaan yang sangat jauh antara IPM tertinggi dan terendah pada kabupaten/kota di Provinsi Papua. Oleh karena itu perlu dilakukan pengelompokan kabupaten/kota berdasarkan indikator Indeks Pembangunan Manusia yang homogen.

Analisis *cluster* merupakan salah satu analisis multivariat yang digunakan untuk mengelompokkan objek-objek berdasarkan kemiripan karakteristik yang dimilikinya. Dimana objek-objek dalam suatu kelompok (*cluster*) sangat tinggi sedangkan tingkat kemiripan karakteristik objek antar *cluster* satu dengan yang lainnya rendah (Hair, Black, Babin, & Anderson, 2010). Terdapat dua metode *cluster* yaitu hierarki dan non-hierarki. Metode nonhierarki digunakan untuk pengelompokan objek dimana banyaknya *cluster* yang akan dibentuk dapat ditentukan terlebih dahulu sebagai bagian dari prosedur pengelompokan. Selain itu metode ini dapat diterapkan pada data yang lebih besar dibandingkan metode hierarki (Johnson & Wichern, 2007). Metode *c-means* dan *fuzzy c-means clustering* merupakan contoh metode pengelompokan non-hierarki. *C-means* merupakan salah satu metode data *clustering* non-hierarki dengan mempartisi data yang ada ke dalam bentuk satu atau lebih kelompok atau *cluster*. Metode ini mempartisi data ke dalam kelompok atau *cluster* sehingga data yang memiliki karakteristik yang sama dikelompokkan ke dalam satu kelompok dan data yang mempunyai karakteristik yang berbeda dikelompokkan ke dalam kelompok yang lain. Tujuan dari metode ini adalah untuk meminimalisasikan *objective function* yang diset dalam proses *clustering* dimana pada umumnya berusaha meminimalisasikan variasi di dalam suatu kelompok dan memaksimalisasikan variasi antar kelompok (Agusta, 2007). *Fuzzy c-means* merupakan metode pengembangan dari *c-means clustering* dengan pembobotan *fuzzy*. Mingoti dan Lima pada tahun 2006 melakukan perbandingan pengelompokan metode hierarki dan non-hierarki dengan mensimulasikan data sebanyak 2530 set data. Didapatkan

hasil bahwa metode *fuzzy c-means* memiliki hasil paling baik terutama pada kasus *outlier* dan *overlopping* jika dibandingkan dengan pengelompokkan hierarki (*single*, *average*, *complete linkage*), *c-means*, dan SOM *neural network* (Mingoti & Lima, 2006).

Penelitian yang berkaitan dengan metode *c-means* dan *fuzzy c-means* pernah dilakukan oleh Cendiana Aprilia Haryono (2016) dalam tugas akhirnya yang berjudul "Penerapan Metode *C-Means* dan *Fuzzy C-Means* pada Pengelompokkan Kabupaten/Kota di Provinsi Jawa Timur Berdasarkan Indikator Pembangunan Ekonomi". Berdasarkan hasil analisis tersebut didapatkan hasil bahwa *metode c-means clustering* memiliki nilai *icdrate* terkecil jika dibandingkan dengan metode *fuzzy c-means*, sehingga metode *c-means* merupakan metode terbaik dalam melakukan pengelompokan. Muhammad Fikri Masteriarsa (2019) juga pernah melakukan penelitian terkait metode *c-means* dan *fuzzy cmeans* dalam tugas akhirnya yang berjudul "Pemetaan Daya Saing Indonesia di Tingkat Dunia Berdasarkan Kinerja Pembangunan dengan Metode *K Means* dan *Fuzzy C-Means*". Pada penelitiannya tersebut menunjukkan bahwa metode *fuzzy c-means* merupakan metode terbaik untuk memetakan negara didunia berdasarkan indikator pembangunan pariwisata.

Berdasarkan dari uraian yang telah disampaikan dan beberapa penelitian sebelumnya, akan dilakukan pengelompokan kabupaten/kota di Provinsi Papua. Pengelompokan dilakukan berdasarkan indikator Indeks Pembangunan Manusia pada tahun 2018 menggunakan metode *c-means* dan *fuzzy c-means*. Pengelompokan berdasarkan indikator yang memengaruhi IPM tersebut bertujuan untuk mengelompokkan kabupaten/kota di Provinsi Papua berdasarkan kesamaan karakteristik yang dimiliki. Setelah itu dilakukan perbandingan kedua metode untuk mendapatkan hasil pengelompokan terbaik, sehingga penelitian ini dapat memberikan informasi sebagai acuan pemerintah Provinsi Papua dalam membuat kebijakan atau upaya perbaikan bagi wilayah yang termasuk dalam kelompok kabupaten/kota dengan IPM yang rendah.

# **1.2 Rumusan Masalah**

Permasalahan yang muncul dalam penelitian ini adalah sebagai berikut.

- 1. Bagaimana karakteristik kabupaten/kota di Provinsi Papua berdasarkan indikator Indeks Pembangunan Manusia pada tahun 2018?
- 2. Bagaimana hasil pengelompokan kabupaten/kota Provinsi Papua berdasarkan indikator Indeks Pembangunan Manusia pada tahun 2018 menggunakan metode *c-means* dan *fuzzy c-means*?
- 3. Bagaimana perbandingan hasil pada metode *c-means* dan *fuzzy c-means*?
- 4. Bagaimana karakteristik pada masing-masing kelompok yang terbentuk?

# **1.3 Tujuan**

Berdasarkan rumusan masalah di atas, tujuan yang ingin dicapai dalam penelitian ini adalah sebagai berikut.

- 1. Mendeskripsikan karakteristik kabupaten/kota di Provinsi Papua berdasarkan indikator Indeks Pembangunan Manusia pada tahun 2018.
- 2. Mendapatkan hasil pengelompokan kabupaten/kota Provinsi Papua berdasarkan indikator Indeks Pembangunan Manusia pada tahun 2018 menggunakan metode *c-means* dan *fuzzy c-means*.
- 3. Membandingkan hasil pada metode *c-means* dan *fuzzy cmeans*.
- 4. Mendeskripsikan karakteristik pada masing-masing kelompok yang terbentuk.

# **1.4 Manfaat**

Penelitian ini bermanfaat sebagai informasi tentang pengelompokan kabupaten/kota di Provinsi Papua berdasarkan

indikator Indeks Pembangunan Manusia menggunakan metode *cmeans* dan *fuzzy c-means clustering.* Selain itu, dapat dijadikan sebagai gambaran untuk meningkatkan indeks komponen/indikator IPM yaitu peningkatan indeks harapan lama sekolah, indeks rata-rata lama sekolah, indeks angka harapan hidup, dan indeks pengeluaran perkapita di Provinsi Papua sehingga terwujud IPM di kabupaten/kota Provinsi Papua yang memenuhi target pemerintah. Manfaat bagi peneliti adalah dapat menerapkan ilmu statistik dalam menangani permasalahan khususnya dibidang sosial kependudukan.

### **1.5 Batasan Masalah**

Dalam penelitian ini data yang digunakan adalah data indikator Indeks Pembangunan Manusia di Provinsi Papua pada tahun 2018.

## **BAB II TINJAUAN PUSTAKA**

Pada bagian ini diuraikan tinjauan pustaka terkait dengan metode yang digunakan untuk melakukan pengelompokan, yaitu sebagai berikut.

## **2.1 Statistika Deskriptif**

Statistika deskriptif adalah metode-metode yang berkaitan dengan pengumpulan dan penyajikan suatu gugus data sehingga memberikan informasi yang berguna. Dalam statistika deskriptif terdapat dua macam penyajian yaitu visualisasi data berupa grafik/diagram dan tabel dalam satu variabel maupun dua variabel serta penyajian dalam bentuk ukuran-ukuran statistik yaitu ukuran pemusatan dan penyebaran (Walpole, 1995).

### **2.2 Analisis** *Cluster*

Analisis *cluster* merupakan salah satu analisis multivariat yang bertujuan untuk mengelompokkan objek-objek berdasarkan kemiripan karakteristik yang dimilikinya. Tingkat kemiripan karakteristik yang dimaksud adalah objek-objek dalam suatu kelompok (*cluster*) sangat tinggi sedangkan tingkat kemiripan karakteristik objek antar *cluster* satu dengan yang lainnya rendah (Hair, Black, Babin, & Anderson, 2010)*.*

#### **2.3** *C-Means Clustering*

*C-means* merupakan metode *clustering* non-hierarki yang paling sering digunakan (Johnson & Wichern, 2007). *C-means* merupakan salah satu metode data *clustering* non-hierarki dengan mempartisi data yang ada ke dalam bentuk satu atau lebih kelompok atau *cluster*. Metode ini mempartisi data ke dalam kelompok atau *cluster* sehingga data yang memiliki karakteristik yang sama dikelompokkan ke dalam satu kelompok dan data yang mempunyai karakteristik yang berbeda dikelompokkan ke dalam kelompok yang lain. Tujuan dari data metode ini adalah untuk meminimalisasikan *objective function* yang diset dalam proses

*clustering* dimana pada umumnya berusaha meminimalisasikan variasi di dalam suatu kelompok dan memaksimalisasikan variasi antar kelompok (Agusta, 2007). Algoritma atau langkah dari metode *c-means* adalah sebagai berikut.

- 1. Menentukan jumlah cluster yang akan dibentuk (besarnya *c* )
- 2. Mengalokasikan data kedalam *c cluster* secara random
- 3. Menghitung nilai *centroid* rata-rata dari masing-masing *cluster*. Rumus yang digunakan untuk menghitung nilai *centroid* adalah sebagai berikut.

$$
v_{cj} = \frac{\sum_{i=1}^{n_c} x_{ij}}{n_c}
$$
 (2.1)

Keterangan :

- $v_{\alpha}$ : *centroid cluster* ke- *c* untuk variabel ke- *j*
- *c n* : banyak data yang menjadi anggota *cluster* ke- *c*
- $\chi_{ii}$ : data ke-*<sup>i</sup>* pada variabel ke- *j*
- *i* : indeks objek
- *c* : indeks *cluster*
- *j* : indeks variabel
- 4. Mengelompokkan masing-masing data ke *centroid* terdekat (menggunakan jarak *euclidean*) dengan rumus :

$$
d_{ci} = \sqrt{\left(\sum_{j=1}^{J} (x_{ij} - v_{cj})^2\right)}
$$
 (2.2)

Keterangan :

*dci* : jarak data ke-*<sup>i</sup>* dengan pusat *cluster* ke- *c*

Kembali ke langkah 3 apabila masih terdapat perpindahan data dari satu *cluster* yang lain (Agusta, 2007).

# **2.4** *Fuzzy C-Means Clustering*

Metode *fuzzy c-means clustering* mengalokasikan kembali data ke dalam masing-masing *cluster* dengan memanfaatkan teori *fuzzy*. Pada metode *fuzzy c-means* digunakan variabel derajat keanggotaan (*membership function*) yang merujuk pada seberapa besar kemungkinan suatu data bisa menjadi anggota ke dalam suatu *cluster*. Selain itu, diperkenalkan juga suatu variabel *m* yang merupakan *weighting exponent* dari derajat keanggotaan. *m*  memiliki wilayah nilai lebih besar dari satu (*m* > 1). Sampai sekarang ini tidak ada ketentuan yang jelas berapa besar nilai *m* yang optimal dalam melakukan proses optimasi suatu permasalahan *clustering*. Nilai *m* yang umumnya digunakan adalah 2 (Agusta, 2007).

Pada metode *fuzzy c-means* menerapkan konsep bahwa penentuan pusat kelompok untuk pertama kali akan menandai lokasi rata-rata pada setiap kelompok. Pada konsep ini setiap data dapat menjadi anggota pada beberapa kelompok sekaligus, sehingga dapat dikatakan bahwa batas-batas dalam *fuzzy c-means* bersifat lembut (*soft*). Sehingga dengan melakukan perbaikan pusat kelompok dan nilai keanggotaan melalui perulangan algoritma *fuzzy c-means* akan didapatkan pusat kelompok yang akan menuju lokasi yang tepat. Perulangan pada algoritma ini didasarkan pada minimasi fungsi objektif pada persamaan di bawah ini.

$$
J(U,c_1,...,c_g) = \sum_{c=1}^{g} J_c = \sum_{c=1}^{g} \sum_{j}^{n} u_{ci}^{m} d_{ci}^{2}
$$
 (2.3)

Keterangan :

 $u_{\alpha}$ : keanggotaan objek ke-*i* dan kelompok ke- *c*

*g c* : matriks *centroid* dari masing-masing kelompok

*n* : banyak data

*c* : banyak kelompok

*m* : *weight exponent*

 $d_{ci} = \|c_g - x_i\|$ adalah jarak euclidean kelompok ke-*c* wilayah *centroid* ke-*i* .

Fungsi objektif tersebut menggambarkan jarak dari titik data yang diberikan ke pusat kelompok yang terbobot oleh derajat jarak keanggotaan titik data tersebut. *Membership function* untuk

suatu data kedalam kelompok tertentu dapat dihitung berdasarkan persamaan di bawah ini.

$$
u_{ci} = \frac{1}{\sum_{k=1}^{c} \left(\frac{d_{ci}}{d_{ki}}\right)^{2(m-1)}}
$$
(2.4)

Keterangan :

- *ci u* : keanggotaan data ke-*i* kelompok ke- *c*
- *ci d* : nilai *centroid* data ke-*i* kelompok ke- *c*
- $d_{ij}$ : nilai *centroid* data ke-*i* kelompok ke- *k*
- *c* : banyak kelompok
- *m* : *weight exponent*

*Membership fuction* memiliki nilai jangkauan  $0 \le u_{ci} \le 1$ . Sedangkan untuk menghitung nilai *centroid cluster* dapat menggunakan persamaan (2.5).

$$
c_i = \frac{\sum_{i=1}^{n} u_{ci}^m x_i}{\sum_{i=1}^{n} u_{ci}^m}
$$
 (2.5)

dimana *i x* merupakan objek atau data ke-*i* (Jang, Sun, & Mizutani, 1997).

Algoritma yang digunakan pada metode *fuzzy c-means* untuk menentukan pusat kelompok *i c* dengan *membership matrix* **U** adalah sebagai berikut.

- 1. Menentukan banyak *cluster* atau kelompok yang akan dibentuk ( *c* ).
- 2. Menentukan pangkat pembobot ( *m* 1 ). Besarnya nilai pembobot yang sering digunakan adalah 2.
- 3. Menentukan batas toleransi atau kriteria perulangan (*threshold*).
- 4. Membentuk matriks partisi awal **U** (derajat keanggotaan). Matriks **U** merupakan bilangan random antara 0 sampai

dengan 1 dengan struktur berdasarkan persamaan di bawah ini.

$$
\mathbf{U} = \begin{bmatrix} \mu_{11}(x_1) & \mu_{12}(x_2) & \cdots & \mu_{1i}(x_i) \\ \mu_{21}(x_1) & \mu_{22}(x_2) & \cdots & \mu_{2i}(x_i) \\ \vdots & \vdots & \ddots & \vdots \\ \mu_{c1}(x_1) & \mu_{c2}(x_2) & \cdots & \mu_{ci}(x_i) \end{bmatrix}
$$
(2.6)

- 5. Menghitung nilai *centroid fuzzy*  $c_i$ , *i* -1,..., *c* berdasarkan persamaan (2.5) yang kemudian akan dibentuk matriks baru nilai *centroid* untuk menghitung fungsi objektif.
- 6. Menghitung fungsi objektif *fuzzy c-means* berdasarkan persamaan (2.3). Nilai fungsi objektif digunakan untuk penentuan iterasi akan berlanjut atau berhenti setelah dibandingkan dengan nilai kriteria penolakan. Iterasi berhenti ketika nilai fungsi objektif dibawah batas toleransi (*threshold*).
- 7. Ketika nilai fungsi objektif diatas *threshold*, maka dilakukan perghitungan *membership function* atau matriks partisi **U** yang baru berdasarkan persamaan (2.4) dan dilanjutkan dengan kembali ke langkah 5. Matriks ini digunakan untuk menentukan kelompok pada masing-masing observasi setelah iterasi berhenti.

#### **2.5** *Pseudo F-Statistic*

*Pseudo F-statistic* digunakan untuk menentukan banyaknya kelompok yang optimum. *Pseudo F-statistic* tertinggi menunjukkan bahwa kelompok tersebut merupakan hasil yang optimal, dimana keragaman dalam kelompok homogen sedangkan antar kelompok heterogen. Rumus yang digunakan untuk mendapatkan *pseudo F-statistic* adalah sebagai berikut (Orpin & Kostylev, 2006).

Pseudo F - statistic = 
$$
\frac{\left(\frac{R^2}{c-1}\right)}{\left(\frac{1-R^2}{n-c}\right)}
$$
(2.7)

Dimana  $R^2 = \frac{(SST - SSW)}{SST}$ *SST*  $=\frac{(SST - SSW)}{SST}$  dengan nilai SST dan SSW

berdasarkan rumus berikut.  
\n
$$
SST = \sum_{i=1}^{n} \sum_{c=1}^{C} \sum_{j=1}^{J} (x_{ijc} - \overline{x}_j)^2
$$
\n
$$
= (x_{111} - \overline{x}_1)^2 + (x_{211} - \overline{x}_1)^2 + ... + (x_{ijc} - \overline{x}_j)^2
$$
\n
$$
= (x_{111} - \overline{x}_1)(x_{111} - \overline{x}_1) + (x_{211} - \overline{x}_1)(x_{211} - \overline{x}_1) + ... + (x_{ijc} - \overline{x}_j)(x_{jic} - \overline{x}_j)
$$
\n
$$
SSW = \sum_{i=1}^{n} \sum_{c=1}^{C} \sum_{j=1}^{J} (x_{ijc} - \overline{x}_{jc})^2
$$
\n
$$
= (x_{111} - \overline{x}_{11})^2 + (x_{211} - \overline{x}_{11})^2 + ... + (x_{ijc} - \overline{x}_{jc})^2
$$
\n
$$
= (x_{111} - \overline{x}_{11})(x_{111} - \overline{x}_{11}) + (x_{211} - \overline{x}_{11})(x_{211} - \overline{x}_{11}) + ... + (x_{ijc} - \overline{x}_{jc})(x_{ijc} - \overline{x}_{jc})
$$
\n(2.9)

Keterangan :

- *SST* : total jumlah dari kuadrat jarak terhadap rata-rata keseluruhan
- *SSW* : total jumlah dari kuadrat jarak sampel terhadap rata-rata kelompoknya
- *i* : objek penelitian
- *c* : banyaknya kelompok
- *j* : variabel penelitian
- $x_{ijc}$ : sampel ke-*<sup>i</sup>* pada kelompok ke- *c* dan variabel ke- *j*
- $\overline{x}_j$ : rata-rata seluruh sampel pada variabel ke- *j*
- $\overline{x}_{ic}$ : rata-rata sampel pada kelompok ke- *c* dan variabel ke- *j* .

#### **2.6** *Internal Cluster Dispersion (Icdrate)*

*Icdrate* merupakan metode yang digunakan untuk membandingkan metode *cluster* yang terbaik dengan mengevaluasi performansi algoritma dengan menggunakan persentase rata-rata dari klasifikasi yang benar (*recovery rate*) dan nilai persebaran data-data dalam cluster (*internal cluster dispersion rate*) dari hasil akhir pengelompokan (Mingoti &

Lima, 2006). Persamaan yang digunakan adalah sebagai berikut.  
\n
$$
lcdrate = 1 - \frac{SSB}{SST} = 1 - \frac{SST - SSW}{SST} = 1 - R^2
$$
 (2.10)

Keterangan :

- *SST* : total jumlah dari kuadrat jarak terhadap rata-rata keseluruhan
- *SSW* : total jumlah dari kuadrat jarak sampel terhadap rata-rata kelompoknya
- *SSB* : *Sum Square Between* (*SST SSW*)

<sup>2</sup> *R* : *recovery rate*.

## **2.7** *One-Way* **MANOVA**

Sebelum dilakukan MANOVA (*Multivariate Analyze of Varians*), perlu dilakukan pemeriksaan asumsi. Data harus memenuhi asumsi data berdistribusi normal multivariat dan matriks varians kovarians bersifat homogen.

## **2.7.1 Uji Distribusi Normal Multiariat**

Analisis normal multivariat merupakan perluasan dari distribusi normal univariat dengan minimal dua variabel pengamatan. Dalam analisis multivariat, asumsi normal multivariat perlu dilakukan untuk memastikan bahwa data pengamatan mengikuti distribusi normal (Rencher, 2002).

Uji normal multivariat dapat dilakukan dengan menggunakan uji koefisien korelasi. Berikut merupakan uji koefisien korelasi untuk melihat apakah data memenuhi asumsi distribusi normal multivariat atau tidak.

Hipotesis :

 $H<sub>0</sub>$  : Data berdistribusi normal multivariat

 $H<sub>1</sub>$  : Data tidak berdistribusi normal multivariat Statistik uji :

$$
r_Q = \frac{\sum_{j=1}^{n} (x_{(j)} - \overline{x})(q_{(j)} - \overline{q})}{\sqrt{\sum_{j=1}^{n} (x_{(j)} - \overline{x})^2} \sqrt{\sum_{j=1}^{n} (q_{(j)} - \overline{q})^2}}
$$
(2.11)

dimana  $q_{(j)}$  merupakan kuantil normal standar dan dirumuskan

dengan 1  $\mu_{(j)} = \frac{3}{n}$ ,  $j = 1, 2$ *j*  $q_{(j)} = \frac{2}{n}, j = 1, 2, ..., n$ - $=\frac{y-2}{x}, j=1,2,...,n$ .

Dikatakan tolak H<sub>0</sub> jika  $r_Q < r_{(\alpha,n)}$ . Jika hasil dari statistik uji memiliki hasil yang kurang dari tabel normal probabilitas koefisien korelasi  $r_{(a,n)}$ , maka dapat disimpulkan bahwa data tidak berdistribusi normal multivariat, begitu pun sebaliknya (Johnson & Wichern, 2007).

#### **2.7.2 Pengujian Homogenitas**

Mengetahui kehomogenan matriks varians kovarians dapat dilakukan dengan menggunakan Uji Box's M. Pengujian hipotesis

Box's M adalah sebagai berikut.  
Hipotesis :  

$$
H_0: \Sigma_1 = \Sigma_2 = ... = \Sigma_g = \Sigma
$$

 $H_0: \Sigma_1 = \Sigma_2 = ... = \Sigma_g = \Sigma$ <br>  $H_1: \text{minimal ada satu } \Sigma_g \neq \Sigma_j \text{ untuk } g \neq j \text{ dimana } c = 1, 2, ..., g$ 

Statistik uji :

$$
\text{tatistik uji :}\n\chi^2_{\text{hitung}} = (1 - u)M\n= (1 - u) \left\{ \left[ \sum_{c=1}^g (n_c - 1) \right] \ln \left| S_{pooled} \right| - \sum_{c=1}^g \left[ (n_c - 1) \ln \left| S_c \right| \right] \right\} (2.12)
$$
dimana :

a :  
\n
$$
Spool = \frac{1}{\sum_{c=1}^{g} (n_c - 1)} - \{(n_1 - 1)S_1 + ... + (n_g - 1)S_g\}
$$
\n(2.13)

$$
u = \left[\sum_{c=1}^{g} \frac{1}{(n_c - 1)} - \frac{1}{\sum_{c=1}^{g} (n_c - 1)}\right] \left[\frac{2p^2 + 3p - 1}{6(p+1)(g-1)}\right]
$$
(2.14)

Keterangan :

*c* : jumlah subgrup sebanyak *g*

*p* : banyaknya variabel yang digunakan

*c n* : ukuran sampel untuk kelompok ke-*c*

*<sup>c</sup> S* : matriks varians kovarians kelompok ke-*c*

*pool S* : matriks varians kovarians gabungan

Apabila ditetapkan tingkat signifikansi  $\alpha$  sebesar 0,05 maka gagal tolak H<sub>0</sub> jika nilai  $\chi^2_{hitung} \leq \chi^2_{1}$  $\frac{1}{2}(g-1)p(p+1)$  $\chi^2_{hitung} \leq \chi^2_{\frac{1}{2}(g-1)p(p+1)}$  artinya matriks

varians kovarians bersifat homogen (Johnson & Wichern, 2007).

## **2.7.3 Pengujian** *One-Way* **MANOVA**

*One-Way* MANOVA digunakan untuk membandingkan rata-rata dua populasi atau lebih dengan variabel dependen lebih dari satu atau untuk mengkaji pengaruh dari suatu perlakuan terhadap respon (Johnson & Wichern, 2007). MANOVA digunakan untuk mengetahui kemiripan antar kelompok yang telah terbentuk.

Hipotesis yang digunakan dalam *one-way* MANOVA yaitu,

H<sub>0</sub>:  $\tau_1 = \tau_2 = ... = \tau_g = 0$  (tidak ada efek perlakuan antar kelompok)

 $H_1$  : minimal ada satu  $\tau_c \neq 0$ ,  $c = 1, 2, ..., g$  (terdapat minimal 1 efek perlakuan antar kelompok)

| Sumber<br>Variasi |                     | Matriks Jumlah Kuadrat                                                                                   | Derajat<br><b>Bebas</b> |
|-------------------|---------------------|----------------------------------------------------------------------------------------------------|-------------------------|
|                   | Perlakuan           | $B = \sum_{c}^{s} n_c (\overline{X}_c - \overline{X}) (\overline{X}_c - \overline{X})^T$<br>$c=1$        | $g-1$                   |
|                   | Error               | $W = \sum_{i=1}^{g} \sum_{i=1}^{n_c} (x_{ci} - \bar{X}_c)(x_{ci} - \bar{X}_c)^T$<br>$c=1$ $i=1$          | $\sum n_c - g$          |
|                   | Total<br>Terkoreksi | $B+W=\sum_{i=1}^{g}\sum_{i=1}^{n_c}(x_{ci}-\bar{X})(x_{ci}-\bar{X})^T\sum_{i=1}^{g}n_c-1$<br>$c=1$ $i=1$ | $c=1$                   |

Berikut merupakan tabel dari pengujian *one-way* MANOVA. **Tabel 2.1** *One-Way* MANOVA

Statistik uji yang digunakan pada uji *One-Way* MANOVA yaitu Wilk's Lambda. Berdasarkan Tabel 2.1, rumus persamaan dari Wilk's Lambda yang digunakan sebagai berikut.

$$
\Lambda^* = \frac{|W|}{|B+W|} \tag{2.15}
$$

Keterangan :

*W* : *matrix sum of square residuals*

*B* : *matrix sum of square treatment*

 $\bar{X}_c$ : rata-rata kelompok ke-*c* 

*Xci* : data ke-*i* pada kelompok ke- *c*

 $n_c$ : banyak anggota pada kelompok ke- *c*

Hasil yang didapatkan dari distribusi Wilk's Lambda dapat dilakukan pendekatan dengan distribusi F.

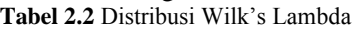

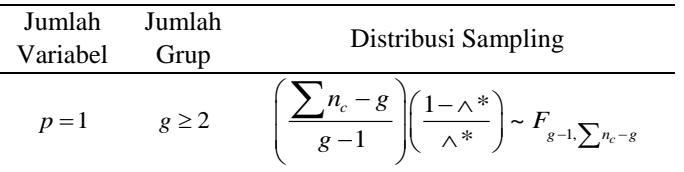

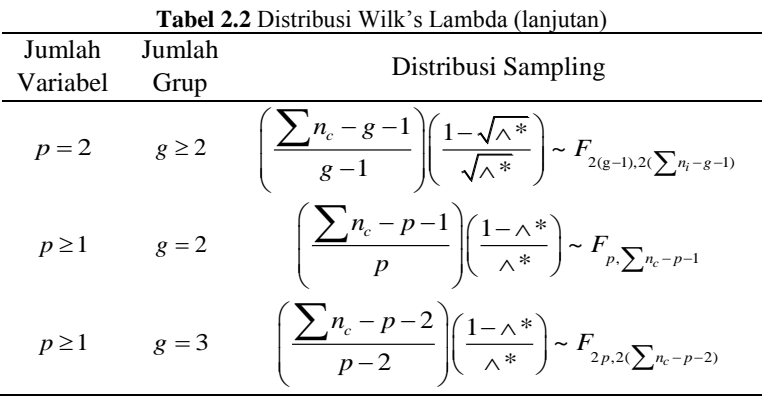

Dikatakan tolak H<sub>0</sub> jika  $F_{\text{hitung}} \geq F_{\text{table}}$ .

Ketika asumsi homogenitas maupun normal mutivariat tidak terpenuhi, maka digunakan statistik uji *Pillai's Trace* yang bersifar robust terhadap asumsi yang terlanggar. Statistik uji *Pillai's Trace* dapat dihitung berdasarkan persamaan di bawah ini.

$$
F = \frac{(2N + s + 1)V^{(s)}}{(2m + s + 1)(s - V^{(s)})}
$$
(2.16)

dengan

$$
V^{(s)} = tr \left[ \mathbf{B} (\mathbf{W} + \mathbf{B})^{-1} \right]
$$
 (2.17)

$$
N = \frac{1}{2}(VE - p - 1)
$$
 (2.18)

$$
m = \frac{1}{2}(|VH - p| - 1)
$$
 (2.19)

Keterangan :

*s* :  $min(VH, p)$ 

- *VH* : derajat bebas hipotesis
- *VE* : derajat bebas eror
- *p* : banyaknya variabel

Diperoleh keputusan tolak H<sub>0</sub> jika nilai  $F \ge F_{s(2m+s+1),s(2N+s+1),\alpha}$ (Rencher, 2002).

#### **2.8 Pengujian** *One-Way* **ANOVA**

*One-way* ANOVA digunakan untuk uji perbedaan kelompok ketika variabel terikat yang digunakan hanya satu atau uji perbedaan pada variabel-variabel antar anggota kelompok (Johnson & Wichern, 2007). Hipotesis yang digunakan adalah sebagai berikut.

 $H_0: \tau_1 = \tau_2 = ... = \tau_g = 0$ 

*H*<sub>0</sub>:  $\tau_1 = \tau_2 = ... = \tau_g = 0$ <br>*H*<sub>1</sub>: minimal ada 1  $\tau_c \neq 0, c = 1, 2, ..., g$ 

Berikut merupakan tabel dari pengujian *one-way* ANOVA.

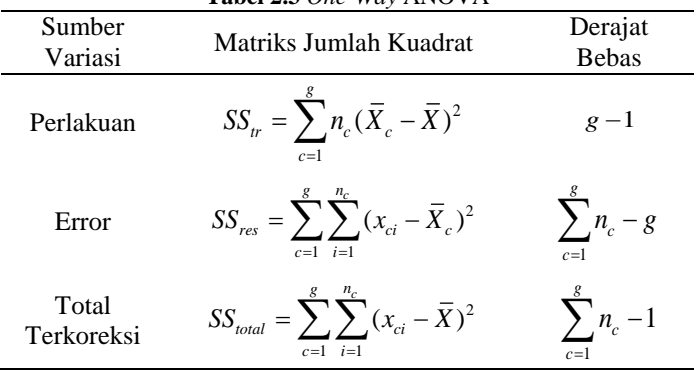

**Tabel 2.3** *One-Way* ANOVA

Statistik uji yang digunakan pada uji *One-Way* ANOVA adalah sebagai berikut.

$$
F = \frac{SS_{tr} / (g - 1)}{SS_{res} / (\sum_{c=1}^{g} n_c - g)}
$$
(2.20)

Dikatakan tolak H<sub>0</sub> ketika  $F_{\text{hitung}} > F_{g-1, \sum_{n_c-g,\{\alpha\}}}$ .

#### **2.9 Indeks Pembangunan Manusia**

Indeks Pembangunan Manusia merupakan indikator penting untuk mengukur keberhasilan dalam upaya membangun kualitas hidup manusia (masyarakat/penduduk). IPM dibentuk melalui tiga dimensi dasar yaitu umur panjang dan hidup sehat, pengetahuan, dan standar hidup yang layak. Dimensi umur panjang dan hidup sehat digambarkan oleh angka harapan hidup saat lahir. Dimensi pengetahuan digambarkan oleh rata-rata lama sekolah dan harapan lama sekolah. Serta standar hidup yang layak digambarkan oleh pengeluaran perkapita yang disesuaikan (BPS, 2019). IPM dibagi menjadi empat kategori yaitu :

- a. Rendah, jika IPM < 60
- b. Sedang, jika  $60 \leq \text{IPM} < 70$
- c. Tinggi, jika 70  $\leq$  IPM  $\lt 80$
- d. Sangat tinggi, jika IPM  $\geq 80$ .

Perhitungan IPM dilakukan dengan menghitung indeks dari setiap komponen. Formula yang digunakan untuk menghitung indeks setiap komponen pembentuk IPM yaitu:

a. Dimensi pendidikan

$$
I_{HLS} = \frac{HLS - HLS_{min}}{HLS_{max} - HLS_{min}} \tag{2.21}
$$

$$
I_{RLS} = \frac{RLS - RLS_{min}}{RLS_{maks} - RLS_{min}} \tag{2.22}
$$

$$
I_{\text{pendidikan}} = \frac{I_{\text{HLS}} + I_{\text{RLS}}}{2} \tag{2.23}
$$

b. Dimensi kesehatan

$$
I_{kesehatan} = \frac{AHH - AHH_{min}}{AHH_{maks} - AHH_{min}}
$$
 (2.24)

c. Dimensi standar hidup layak  
\n
$$
I_{pengeluaran} = \frac{\ln(pengeluaran) - \ln(pengeluaran_{min})}{\ln(pengeluaran_{max}) - \ln(pengeluaran_{min})}
$$
\n(2.25)

Keterangan :

 $I_{\scriptscriptstyle HLS}^{}$  : Indeks harapan lama sekolah

 $I_{\scriptscriptstyle RLS}$ : Indeks rata-rata lama sekolah

*AHH I* : Indeks angka harapan hidup

*pengeluaran I* : Indeks pengeluaran perkapita disesuaikan

Menghitung indeks masing-masing komponen IPM digunakan batas dan maksimum dan minimum seperti pada tabel di bawah ini. **Tabel 2.4** Nilai Maksimum dan Minimum Setiap Komponen IPM

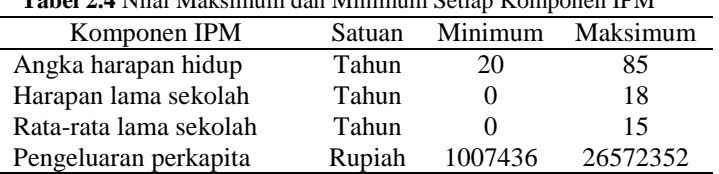

Berdasarkan ketiga nilai indeks komponen tersebut,

didapatkan rumus perhitungan IPM sebagai berikut (BPS, 2018).  
\n
$$
IPM = \sqrt[3]{I_{kesehatan} \times I_{pendicular} \times I_{pengeluaran}} \times 100
$$
\n(2.26)

Penjelasan dari indikator pembentuk IPM adalah sebagai berikut.

a. Harapan lama sekolah

Harapan lama sekolah didefinisikan sebagai lamanya sekolah (dalam tahun) yang diharapkan akan dirasakan oleh anak pada usia tertentu di masa mendatang. Menghitung harapan lama sekolah mencakup pendidikan dari penduduk usia 7 tahun ke atas (BPS, 2018). Harapan lama sekolah dapat dirumuskan sebagai berikut.

$$
HLS_a^t = FK \times \sum_{i=a}^n \frac{E_i^t}{P_i^t}
$$
 (2.27)

Keterangan :

*<sup>t</sup> HLS<sup>a</sup>* : harapan lama sekolah pada umur *a* di tahun *t*

 $E^t$ : jumlah penduduk usia *i* yang bersekolah pada tahun *t*  $P^t$ : jumlah penduduk usia *i* pada tahun *t*

*FK* : faktor koreksi persantren

*i* : usia  $(a, a+1, ..., n)$ 

b. Rata-rata lama sekolah

Rata-rata lama sekolah merupakan rata-rata lamanya (tahun) penduduk usia 25 tahun ke atas dalam menjalani pendidikan formal (BPS, 2018). Rumus rata-rata lama sekolah sebagai berikut.

$$
RLS = \frac{1}{n} \times \sum_{i=1}^{n} x_i
$$
 (2.28)

Keterangan :

*RLS* : rata-rata lama sekolah penduduk usia 25 tahun ke atas

*i x* : lama sekolah penduduk ke-*<sup>i</sup>* yang berusia 25 tahun

*n* : jumlah penduduk usia 25 tahun ke atas

c. Angka harapan hidup

Angka harapan hidup merupakan jumlah tahun yang diharapkan dapat ditempuh oleh bayi yang baru lahir untuk hidup dengan asumsi bahwa pola angka kematian menurut umur pada saat kelahiran sama sepanjang usia bayi (BPS, 2019).

d. Pengeluaran perkapita disesuaikan

Standar hidup layak digambarkan oleh pengeluaran perkapita disesuaikan yang ditentukan dari nilai pengeluaran perkapita dan paritas daya beli (BPS, 2019). Daya beli merupakan kemampuan masyarakat dalam membelanjakan uangnya dalam bentuk barang maupun jasa dimana daya beli antar wilayah atau daerah berbedabeda. Perhitungan pengeluaran perkapita disesuaikan adalah sebagai berikut (BPS, 2018).

$$
Y^* = \frac{Y^*}{PPP} \tag{2.29}
$$

dengan

$$
Y^* = \frac{Y}{IHK} \times 100\tag{2.30}
$$

$$
PPP_j = \prod_{i=1}^{m} \left(\frac{p_{ij}}{p_{ik}}\right)^{\frac{1}{m}}
$$
 (2.31)

Keterangan :

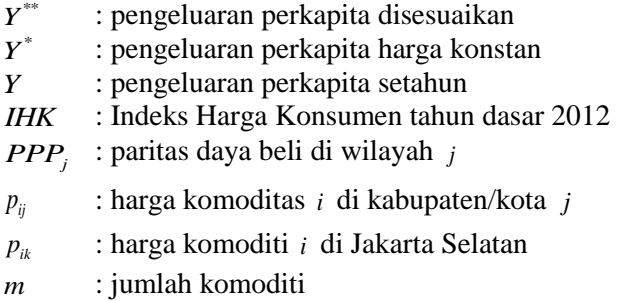

# **BAB III METODOLOGI PENELITIAN**

# **3.1 Sumber Data**

Data yang digunakan dalam penelitian ini merupakan data sekunder yang diperoleh dari buku Provinsi Papua dalam Angka 2019 yang dipublikasikan oleh Badan Pusat Statistik (BPS). Unit penelitian berupa kabupaten/kota di Provinsi Papua dengan jumlah kabupaten/kota sebanyak 29 dan data yang diambil merupakan data pada tahun 2018.

# **3.2 Variabel Penelitian**

Variabel yang digunakan untuk melakukan pengelompokan kabupaten/kota di Provinsi Papua terdiri dari data berupa indikator Indeks Pembangunan Manusia dengan jumlah variabel yang digunakan empat variabel. Terdapat tiga indikator pembentuk Indeks Pembangunan Manusia yaitu indikator pendidikan, indikator kesehatan, dan indikator ekonomi atau standar hidup layak. Di bawah ini merupakan variabel yang digunakan.

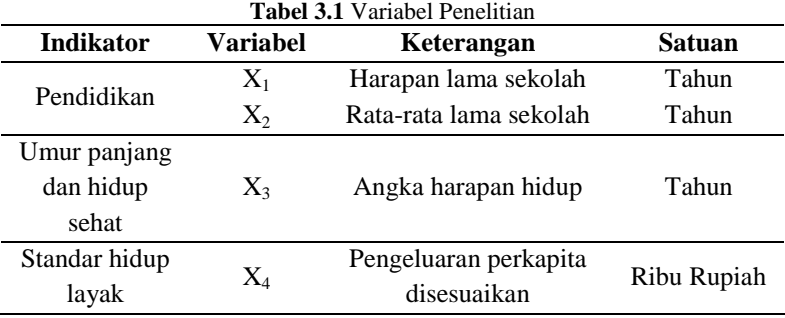

## **3.3 Struktur Data**

Struktur data yang digunakan dalam penelitian ini adalah sebagai berikut.

| Kab/Kota | $\mathbf{X}_1$ | $\mathbf{X}_2$     | $\mathbf{X}_3$ | $\mathbf{X_4}$     |
|----------|----------------|--------------------|----------------|--------------------|
|          | $X_{1,1}$      | $X_{2.1}$          | $X_{3,1}$      | $X_{4,1}$          |
| 2        | $X_{1,2}$      | $X_{2,2}$          | $X_{3,2}$      | $\rm X_{4.2}$      |
| 3        | $X_{1,3}$      | $X_{2,3}$          | $X_{3,3}$      | $\rm X_{4.3}$      |
|          | $\rm X_{1.4}$  | $\mathrm{X}_{2.4}$ | $X_{3,4}$      | $\mathrm{X}_{4.4}$ |
| 5        | $X_{1.5}$      | $X_{2,5}$          | $X_{3,5}$      | $\rm X_{4.5}$      |
|          |                |                    |                |                    |
| 29       | $X_{1,29}$     | $X_{2,29}$         | $X_{3,29}$     | $X_{4,29}$         |

**Tabel 3.2** Struktur Data Penelitian

#### **3.4 Langkah Analisis**

Langkah analisis digunakan untuk menggambarkan langkah-langkah penelitian yang akan dilakukan secara urut. Langkah analisis yang digunakan adalah sebagai berikut.

- 1. Merumuskan masalah*.*
- 2. Mengumpulkan data.
- 3. Melakukan eksplorasi data untuk mengetahui karakteristik dari kabupaten/kota Provinsi Papua berdasarkan indikator Indeks Pembangunan Manusia tahun 2018.
- 4. Melakukan pengelompokan dengan metode *c-means*  dengan *software* SPSS dengan langkah sebagai berikut*.*
	- a. Menentukan jumlah *cluster* yang akan dibentuk
	- b. Mengalokasikan data ke masing-masing *cluster* secara *random*
	- c. Menentukan *centroid* dari data yang ada pada masingmasing *cluster*
	- d. Mengelompokkan data ke *centroid* terdekat menggunakan jarak euclidean
	- e. Mengulangi langkah 4.c ketika terdapat perpindahan data dari satu *cluster* ke *cluster* yang lainnya.
- 5. Melakukan pengelompokan dengan metode *fuzzy c-means*  menggunakan *software* R dengan langkah sebagai berikut*.*
	- a. Menentukan jumlah *cluster* yang akan dibentuk
	- b. Menentukan nilai pembobot (*m*)
	- c. Menentukan batas toleransi atau kriteria penghentian perulangan  $(\varepsilon)$
- d. Membentuk matriks partisi awal **U** yang merupakan bilangan *random* antara 0 sampai dengan 1
- e. Menghitung pusat dari masing-masing *cluster*
- f. Menghitung fungsi objektif
- g. Apabila nilai  $P \leq \varepsilon$  maka proses dapat dihentikan, namun jika tidak dilanjutkan dengan menghitung matriks partisi **U** yang baru (*membership function*) dan mengulangi langkah 5.e.
- 6. Menentukan jumlah *cluster* optimum pada kedua metode melalui nilai *pseudo f-statistic* dengan *software R*.
- 7. Membandingkan hasil pengelompokan kedua metode dengan perhitungan nilai *icdrate* dengan *software R*.
- 8. Melakukan pengujian asumsi normal multivariat menggunakan *Minitab* dan uji homogenitas dengan *software* SPSS.
- 9. Melakukan pengujian perbedaan karakteristik antar kelompok dengan *one-way* MANOVA dan one-way ANOVA menggunakan *software* SPSS.
- 10. Menentukan karakteristik pada masing-masing kelompok yang terbentuk.
- 11. Menarik kesimpulan dan saran.

#### **3.5 Diagram Alir**

Diagram alir menggambarkan alur perjalanan pembuatan laporan. Diagram alir yang digunakan dalam penelitian ini adalah sebagai berikut.

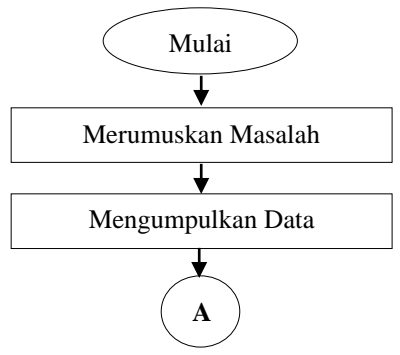

**Gambar 3.1** Diagram Alir

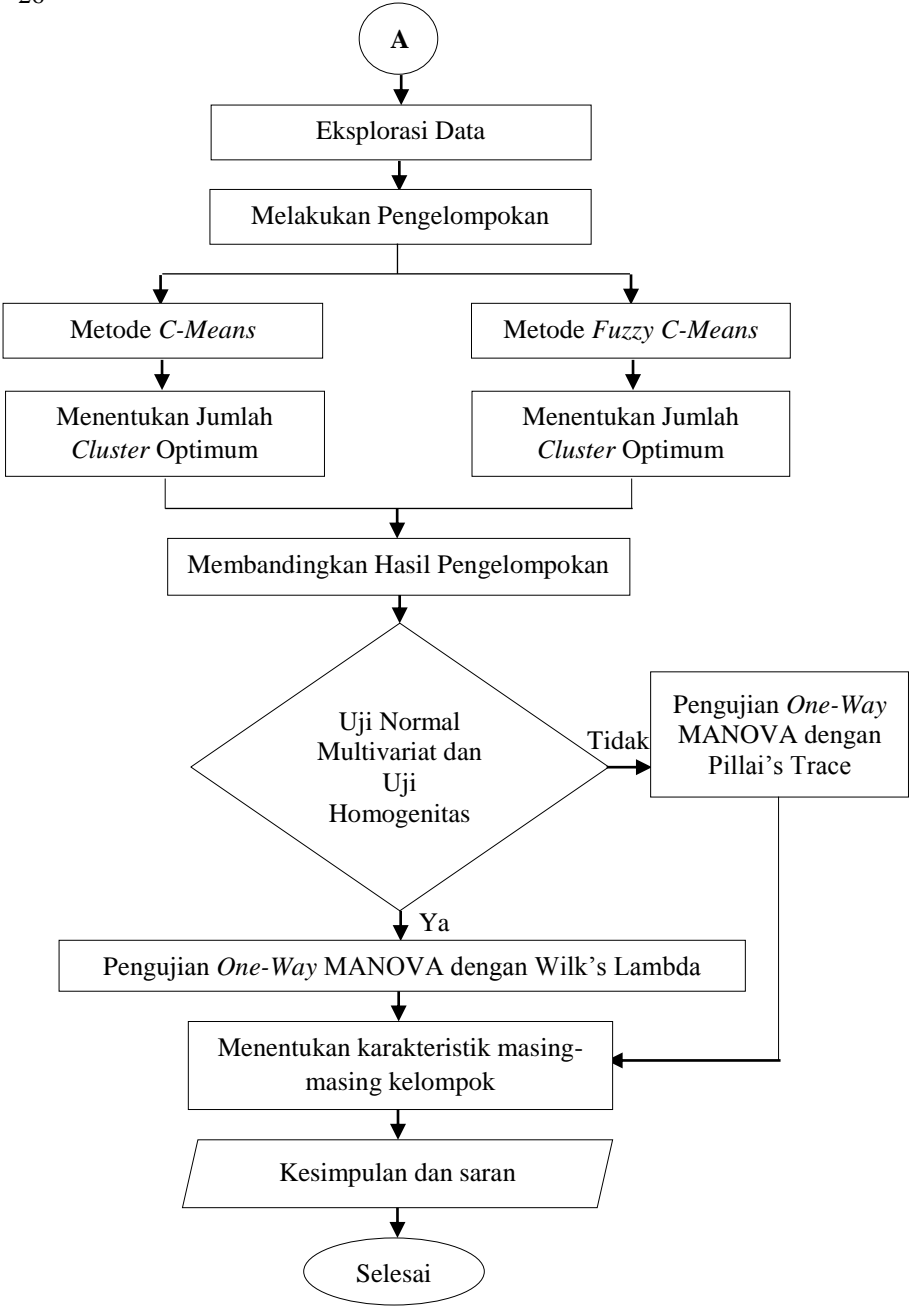

**Gambar 3.1** Diagram Alir (lanjutan)

# **BAB IV ANALISIS DAN PEMBAHASAN**

Bab ini akan membahas mengenai hasil analisis data untuk menjawab rumusan masalah pada penelitian ini. Hal-hal yang akan dibahas meliputi karakteristik data indikator Indeks Pembangunan Manusia di Provinsi Papua tahun 2018, melakukan pengelompokan kabupaten/kota di Provinsi Papua berdasarkan indikator IPM pada tahun 2018 dengan metode *c-means* dan *fuzzy c-means*, hingga didapatkan jumlah kelompok optimum pada masing-masing metode dan didapatkan pula metode terbaik untuk melakukan pengelompokan. Selanjutnya dilakukan deskripsi karakteristik pada masing-masing kelompok yang telah terbentuk.

# **4.1 Karakteristik Indikator Indeks Pembangunan Manusia di Provinsi Papua Tahun 2018**

Indeks Pembangunan Manusia dibentuk berdasarkan beberapa indikator yaitu harapan lama sekolah, rata-rata lama sekolah, angka harapan hidup saat lahir, dan pengeluaran perkapita. Di bawah ini merupakan karakteristik dari masingmasing indikator.

| Variabel  | Mean  | <b>Maksimum</b> | <b>Minimum</b> | Varians |
|-----------|-------|-----------------|----------------|---------|
| $X_1$     | 10,06 | 14.99           | 2.59           | 8,56    |
| $X_2$     | 5.89  | 11,30           | 0.85           | 9,23    |
| $X_3$     | 64,69 | 72,06           | 54,82          | 15,08   |
| $\rm X_4$ | 6960  | 14922           | 4131           | 6614521 |

**Tabel 4.1** Karaketristik Indikator IPM di Papua Tahun 2018

Berdasarkan Tabel 4.1 dapat diketahui karakteristik dari masing-masing indikator pembentuk IPM. Ukuran pemusatan data yang digunakan yaitu rata-rata, nilai maksimum, dan nilai minimum. Sedangkan ukuran penyebaran data yang digunakan yaitu varians. Diketahui rata-rata harapan lama sekolah di Provinsi Papua tahun 2018 sebesar 10,06, artinya secara rata-rata anak usia tujuh tahun yang masuk jenjang pendidikan formal di Papua pada tahun 2018 memiliki peluang untuk bersekolah selama 10,06 tahun atau setara dengan kelas XI. Rata-rata lama sekolah memiliki *mean* sebesar 5,89 yang menandakan bahwa secara rata-rata penduduk Provinsi Papua yang berusia 25 tahun ke atas telah menempuh pendidikan selama 5,89 tahun atau hampir menamatkan kelas VI. Rata-rata harapan hidup di Papua pada tahun 2018 berdasarkan Tabel 4.1 sebesar 64,69, yang artinya secara rata-rata bayi yang baru lahir di Papua pada tahun 2018 memiliki peluang untuk bertahan hidup sampai dengan 64,69 tahun. Sedangkan pendapatan perkapita di Provinsi Papua memiliki rata-rata sebesar 6960, yang artinya secara rata-rata pengeluaran penduduk Papua selama setahun adalah Rp.6.960.000. Keragaman terendah yaitu variabel harapan lama sekolah sebesar 8,56, sedangkan keragaman tertinggi pada variabel pengeluaran perkapita sebesar 6614521 yang menandakan bahwa pendapatn perkapitan di Provinsi Papua ttidak merata. Deskripsi atau informasi mengenai nilai maksimum dan minimum ditampilkan pada uraian di bawah ini.

## **4.1.1 Indikator Pendidikan**

Indikator pendidikan digambarkan oleh harapan lama sekolah dan rata-rata lama sekolah.

#### **a. Harapan Lama Sekolah**

Harapan lama sekolah merupakan angka untuk mengetahui lamanya sekolah (dalam tahun) yang dapat dirasakan oleh anak pada usia tertentu di masa mendatang. Menghitung harapan lama sekolah mencakup pendidikan dari penduduk usia 7 tahun ke atas. Provinsi Papua terdiri dari 29 kabupaten/kota. Deskripsi dari 29 kabupaten/kota di Papua berdasarkan harapan lama sekolah adalah sebagai berikut.

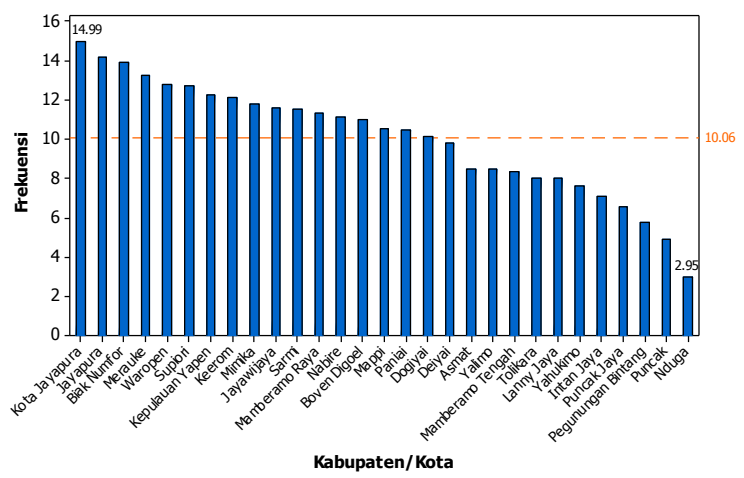

**Gambar 4.1** Harapan Lama Sekolah Kabupaten/Kota di Papua Tahun 2018

Berdasarkan Gambar 4.1 diketahui bahwa terdapat 17 kabupaten/kota di Papua yang memiliki harapan lama sekolah di atas rata-rata, sedangkan 12 kabupaten lainnya memiliki harapan lama sekolah di bawah rata-rata. 12 kabupaten tersebut yaitu Kabupaten Puncak Jaya, Asmat, Yahukimo, Pegunungan Bintang, Tolikara, Nduga, Lanny Jaya, Mamberamo Tengah, Yalimo, Puncak, Intan Jaya, dan Deiyai. Kabupaten/kota dengan harapan lama sekolah tertinggi adalah Kota Jayapura, yaitu sebesar 14,99. Sedangkan kabupaten/kota dengan harapan lama sekolah terendah adalah Kabupaten Nduga yaitu sebesar 2,95.

#### **b. Rata-Rata Lama Sekolah**

Rata-rata lama sekolah digunakan untuk mengetahui ratarata lamanya (tahun) penduduk usia 25 tahun ke atas dalam menjalani pendidikan formal. Di bawah ini merupakan deskripsi dari 29 kabupaten/kota di Papua berdasarkan rata-rata lama sekolah.

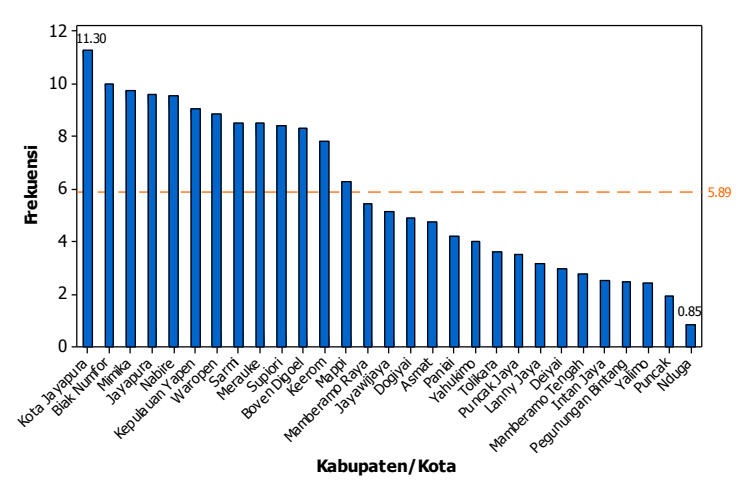

**Gambar 4.2** Rata-Rata Lama Sekolah Kabupaten/Kota di Papua Tahun 2018

Pada Gambar 4.2 menunjukkan bahwa di Papua terdapat 13 kabupaten/kota yang memiliki rata-rata lama sekolah di atas ratarata dan 16 kabupaten/kota lainnya berada dibawah rata-rata. Banyaknya kabupaten/kota yang berada di bawah rata-rata menandakan rata-rata pendidikan yang ditempuh masih tergolong rendah. Kabupaten/kota dengan rata-rata lama sekolah tertinggi adalah Kota Jayapura, yaitu sebesar 11,30 yang artinya secara rata-rata penduduk Kota Jayapura yang berusia 25 tahun ke atas telah menempuh pendidikan selama 11,30 tahun atau setara dengan kelas XII. Sedangkan kabupaten/kota dengan rata-rata lama sekolah terendah adalah Kabupaten Nduga, yaitu sebesar 0,85 yang artinya secara rata-rata penduduk Kabupaten Nduga yang berusia 25 tahun ke atas telah menempuh pendidikan selama 0,85 tahun atau hampir menamatkan kelas I.

Selain itu akan diketahui nilai harapan lama sekolah akan sebanding atau tidak dengan nilai rata-rata lama sekolah berdasarkan gambar berikut.

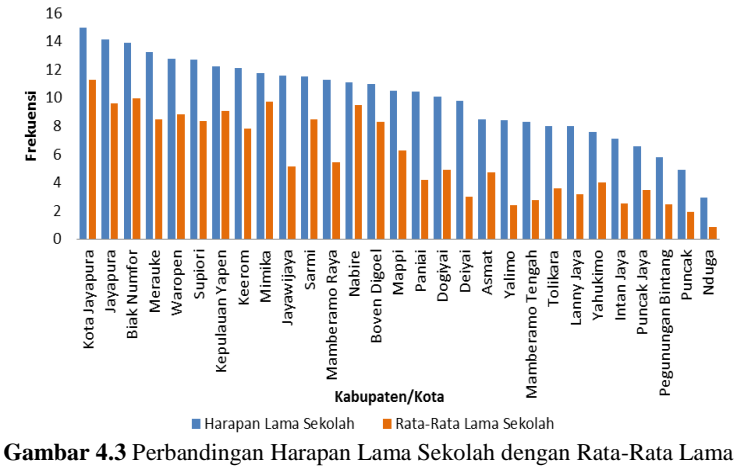

Sekolah

Berdasarkan Gambar 4.3 diketahui bahwa tingginya harapan lama sekolah tidak menjadikan nilai rata-rata lama sekolah semakin tinggi dan sebaliknya. Kabupaten Jayawijaya, Mamberamo Raya, Paniai, Deiyai, Yalimo, Mamberamo Tengah, Tolikara, Lanny Jaya, Intan Jaya, Pegunungan Bintang, Puncak, dan Nduga memiliki rata-rata lama sekolah yang sangat sedikit jika dibandingkan dengan harapan lama sekolah yang dapat ditempuh, dimana rata-rata lama sekolahnya tidak mencapai setengah dari nilai harapan lama sekolahnya.

## **4.1.2 Indikator Umur Panjang dan Hidup Sehat**

Umur panjang dan hidup sehat digambarkan oleh angka harapan hidup. Angka harapan hidup merupakan angka yang digunakan untuk mengetahui jumlah tahun yang diharapkan dapat ditempuh oleh seseorang sejak lahir. Deskripsi dari 29 kabupaten/kota di Papua berdasarkan harapan lama sekolah adalah sebagai berikut.

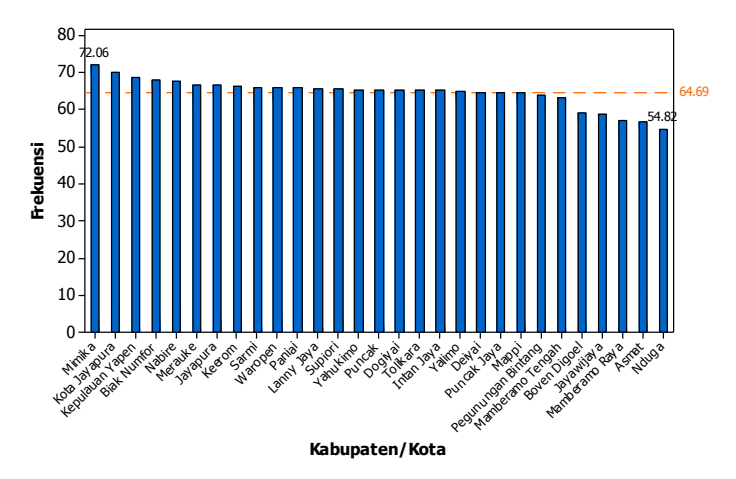

**Gambar 4.4** Angka Harapan Hidup Kabupaten/Kota di Papua Tahun 2018

Berdasarkan Gambar 4.4 dapat dilihat bahwa dari 29 kabupaten/kota di Papua, terdapat 20 kabupaten/kota yang memiliki angka harapan hidup di atas rata-rata, dan 9 kabupaten/kota lainnya berada di bawah rata-rata. 9 kabupaten yang memiliki angka harapan hidup di bawah rata-rata yaitu Kabupaten Jayawijaya, Puncak Jaya, Boven Digoel, Mappi, Asmat, Pegunungan Bintang, Mamberamo Raya, Nduga, dan Mamberamo Tengah. Kabupaten Mimika sebagai kabupaten dengan angka harapan hidup tertinggi di Papua, yaitu sebesar 72,06. Sedangkan kabupaten dengan angka harapan hidup terendah sebesar 54,82 pada Kabupaten Nduga.

## **4.1.3 Indikator Standar Hidup Layak**

Standar hidup layak digambarkan oleh pengeluaran perkapita disesuaikan. Pengeluaran perkapita disesuaikan menunjukkan biaya yang dikeluarkan untuk konsumsi yang ditentukan dari nilai pengeluaran perkapita dan paritas daya beli. Di bawah ini merupakan deskripsi dari 29 kabupaten/kota di Papua berdasarkan pengeluaran perkapita.

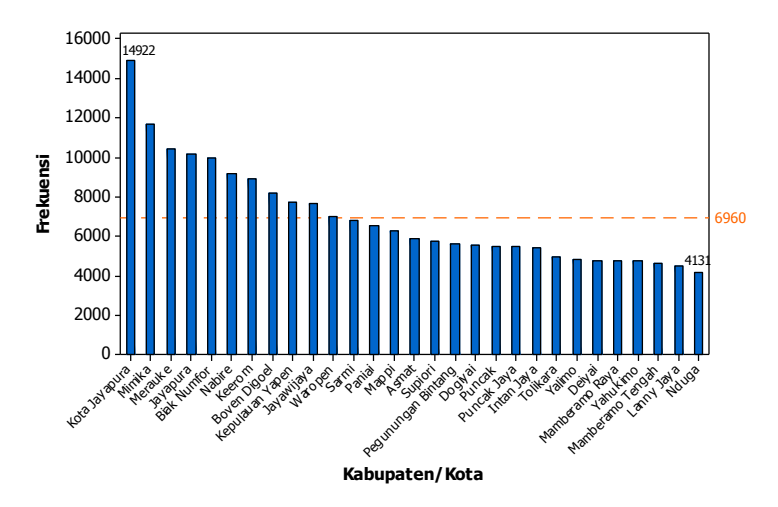

**Gambar 4.5** Pengeluaran Perkapita Kabupaten/Kota di Papua Tahun 2018

Berdasarkan Gambar 4.5 diperoleh informasi bahwa ratarata pengeluaran perkapita disesuaikan di Papua tahun 2018 sebesar 6960 dengan 11 kabupaten/kota memiliki pengeluaran perkapita di atas rata-rata dan 18 kabupaten/kota lainnya berada di bawah rata-rata. Kota Jayapura memiliki pengeluaran perkapita tertinggi yaitu sebesar 14922, yang artinya secara rata-rata pengeluaran penduduk Kota Jayapura selama setahun adalah Rp.14.922.000. Sedangkan kabupaten dengan pengeluaran perkapita terendah pada Kabupaten Nduga sebesar 4131, yang artinya secara rata-rata pengeluaran penduduk Kabupaten Nduga selama setahun adalah Rp.4.131.000.

#### **4.2 Pengelompokan dengan Metode** *C-Means Clustering*

Pengelompokan kabupaten/kota di Provinsi Papua berdasarkan indikator IPM yang pertama dilakukan menggunakan metode *c-means*. Pada pengelompokan dengan metode *c-means* dilakukan penentuan jumlah *cluster* yang akan dibentuk secara random terlebih dahulu, yang kemudian dilanjutkan dengan perhitungan *centroid* data ke masing-masing *cluster*. Penentuan

kelompok dilakukan dengan mengalokasikan data berdasarkan jarak terdekat antara data dengan *centroid*. Terdapat 29 kabupaten/kota di Papua yang akan dikelompokkan pada beberapa *cluster*. Pada penelitian ini dilakukan pengelompokan dengan menggunakan jumlah *cluster* sebanyak 2 hingga 5 *cluster* menggunakan *software* SPSS. Berikut merupakan hasil pengelompokan pada masing-masing *cluster* yang terbentuk. **Tabel 4.2** Pengelompokan dengan Metode *C-Means*

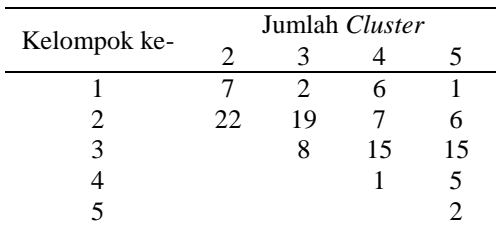

Tabel 4.2 menunjukkan jumlah anggota (kabupaten/kota) tiap kelompok pada hasil pengelompokan dari 29 kabupaten/kota di Papua dengan 2 hingga 5 *cluster*. Jumlah *cluster* yang optimum dapat ditentukan menggunakan nilai *pseudo f-statistic* yang memiliki nilai paling besar diantara 2 hingga 5 *cluster* tersebut. Di bawah ini merupakan nilai *pseudo f-statistic* pada masing-masing *cluster*.

**Tabel 4.3** Nilai *Pseudo F-Statistic* Metode *C-Means* Jumlah *Cluster Pseudo F-Statistic* 2 67,82766  $\begin{array}{cc} 3 & 81,74019 \\ 4 & 121.6873 \end{array}$ 4 **121,6873** 5 117,9964

Berdasarkan perhitungan nilai *pseudo f-statistic* pada Tabel 4.3 dengan 2 hingga 5 *cluster* menggunakan metode *c-means* didapatkan *cluster* optimum untuk mengelompokkan kabupaten/kota di Papua berdasarkan indikator Indeks Pembangunan Manusia yaitu sebanyak 4 *cluster*. Melakukan pengelompokan dengan metode *c-means* dilakukan dengan penentuan jumlah *cluster* yang diinginkan terlebih dahulu. Contoh

pada jumlah *cluster* sebanyak 4 (*c*=4). Setelah menentukan jumlah *cluster*, dilanjutkan dengan pengalokasian data keempat *cluster* secara *random*. Kemudian menghitung *centroid* atau pusat *cluster* berdasarkan rumus pada persamaan (2.1). Selanjutnya dilanjutkan dengan pengalokasian data berupa kabupaten/kota di Provinsi Papua dengan menggunakan jarak terdekat. Jarak terdekat dihitung berdasarkan rumus pada persamaan (2.2), sehingga didapatkan anggota pada keempat *cluster*. Ketika anggota pada setiap *cluster* sudah terbentuk, maka dilihat keanggotaan yang baru terdapat perbedaan atau tidak dengan penentuan anggota masing-masing *cluster* berdasarkan hasil *random* sebelumnya. Jika terdapat perbedaan anggota, maka kembali ke langkah perhitungan *centroid* atau pusat *cluster* yang baru hingga tidak terjadi perpindahan kabupaten/kota Provinsi Papua dari satu *cluster* ke *cluster* lainnya. Perhitungan secara manual untuk jumlah *cluster* optimum sebanyak 4 *cluster* pada metode *c-means*

adalah sebagai berikut.  
\n
$$
SST = \sum_{i=1}^{n} \sum_{c=1}^{C} \sum_{j=1}^{J} (x_{ic}^{j} - \overline{x}^{j})^{2}
$$
\n
$$
SST = 10,11459322 + 16,8949346 + ... + 63396189,55
$$
\n
$$
SST = 185207510,4
$$
\n
$$
SSW = \sum_{i=1}^{n} \sum_{c=1}^{C} \sum_{j=1}^{J} (x_{ic}^{j} - \overline{x}_{c}^{j})^{2}
$$
\n
$$
SSW = 0,256711111 + 2,064011111 + ... + 110933,4044
$$
\n
$$
SSW = 11870388
$$
\n
$$
R^{2} = \frac{(SST - SSW)}{SST} = \frac{185207510,4 - 11870388}{185207510,4} = 0,9359
$$
\n
$$
Pseudo F_{(4\text{kelompok})} = \frac{\left[\frac{R^{2}}{(c-1)}\right]}{\left[\frac{(1-R^{2})}{(n-c)}\right]} = \frac{\left[\frac{0,9359}{(4-1)}\right]}{\left[\frac{(1-0,9359)}{(29-4)}\right]} = 121,6873
$$

Hasil dari pengelompokan sebanyak 4 *cluster* dapat dilihat pada Tabel 4.4.

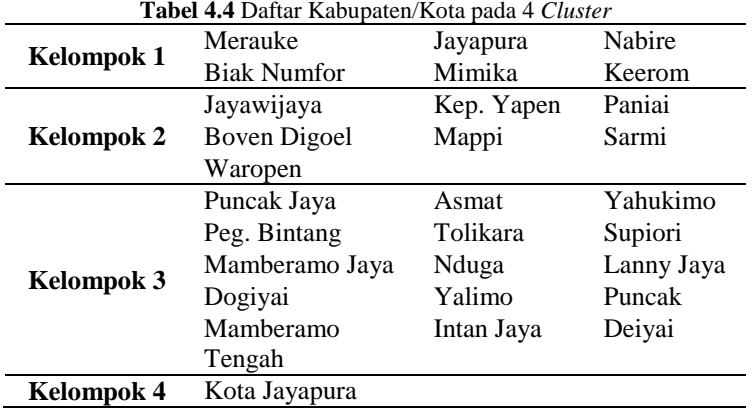

# **4.3 Pengelompokan dengan Metode** *Fuzzy C-Means Clustering*

Metode selanjutnya yang digunakan untuk melakukan pengelompokan kabupaten/kota di Provinsi Papua berdasarkan indikator IPM yaitu menggunakan metode *fuzzy c-means clustering*. Pada metode ini terdapat *membership function* yang menunjukkan seberapa besar kemungkinan suatu data dapat menjadi anggota pada suatu *cluster*. Sebelum melakukan pengelompokan dengan metode *fuzzy c-means* terlebih dahulu menentukan jumlah *cluster* yang akan dibentuk, nilai awal pembobot sebagai bobot dari *membership function*, dan toleransi perulangan. Pada analisis ini nilai awal pembobot (*m*) sebesar 2 dan batas toleransi atau kriteria perulangan sebesar 10-6 . Jumlah kabupaten/kota di Papua sebanyak 29 dan akan dikelompokkan ke dalam beberapa *cluster*. Pengelompokan dilakukan dengan menggunakan jumlah *cluster* sebanyak 2 hingga 5 *cluster* dan akan dipilih *cluster* yang paling optimum menggunakan *software*  R. Hasil pengelompokan pada masing-masing *cluster* ditampilkan pada Tabel 4.5.

|              | Jumlah Cluster |    |    |    |  |
|--------------|----------------|----|----|----|--|
| Kelompok ke- |                |    |    |    |  |
|              | 21             |    |    |    |  |
|              |                | 19 | 6  | 10 |  |
|              |                |    | 15 |    |  |
|              |                |    |    |    |  |
|              |                |    |    |    |  |

**Tabel 4.5** Pengelompokan dengan Metode *Fuzzy C-Means Clustering*

Jumlah anggota (kabupaten/kota) tiap kelompok pada hasil pengelompokan dari 29 kabupaten/kota di Papua dengan 2 hingga 5 *cluster* menggunakan *fuzzy c-means* dapat dilihat pada Tabel 4.5. Penentuan *cluster* optimum dapat ditentukan menggunakan nilai *pseudo f-statistic* yang memiliki nilai paling besar diantara 2 hingga 5 *cluster* tersebut. Di bawah ini merupakan nilai *pseudo fstatistic* pada masing-masing *cluster*.

**Tabel 4.6** Nilai *Pseudo F-Statistic* Metode *Fuzzy C-Means*

| Jumlah Cluster | <i>Pseudo F-Statistic</i> |
|----------------|---------------------------|
|                | 69,08024                  |
| 3              | 77,58484                  |
|                | 121,6873                  |
| 5              | 130,4365                  |

Table 4.6 menunjukkan perhitungan nilai *pseudo f-statistic* dengan 2 hingga 5 *cluster* menggunakan metode *fuzzy c-means*. Jumlah *cluster* optimum yang terpilih untuk mengelompokkan kabupaten/kota di Papua berdasarkan indikator Indeks Pembangunan Manusia yaitu sebanyak 5 *cluster*. Hal ini dapat dilihat pada nilai *pseudo f-statistic* pada 5 *cluster* yang merupakan nilai tertinggi yaitu sebesar 130,4365. Melakukan pengelompokan dengan metode *fuzzy c-means* dilakukan dengan penentuan jumlah *cluster* yang diinginkan terlebih dahulu, contoh pada jumlah *cluster* sebanyak 5 (*c*=5). Selain itu juga menentukan nilai awal pembobot (*m*) sebesar 2 dan batas toleransi atau kriteria perulangan sebesar 10<sup>-6</sup>. Kemudian dilakukan pembangkitan bilangan *random* antara 0 sampai dengan 1 sebagai elemen matriks partisi awal U dengan baris sebanyak 29 yang sesuai dengan jumlah kabupaten/kota di Provinsi Papua dan kolom

sebanyak 5 sesuai dengan banyaknya *cluster* yang akan dibentuk. Setelah itu menentukan *centroid* pada masing-masing *cluster* dan dilanjutkan dengan menghitung nilai fungsi objektif. Nilai fungsi objektif digunakan untuk penentuan iterasi akan berlanjut atau berhenti setelah dibandingkan dengan nilai kriteria penolakan. Iterasi berhenti ketika nilai fungsi objektif dibawah batas toleransi. Namun, ketika fungsi objektif memiliki nilai yang lebih besar dari batas toleransi sebesar 10-6 maka dilakukan perhitungan matriks partisi **U** yang baru (*membership function*) menggunakan rumus pada persamaan (2.4). Kemudian dilanjutkan dengan perhitungan nilai *centroid* dan fungsi objektif kembali hingga didapatkan nilai fungsi objektif kurang dari 10<sup>-6</sup>. Ketika fungsi objektif kurang dari 10-6 maka iterasi berhenti dan dilanjutkan dengan menentukan anggota pada kelima *cluster* dengan melihat matriks derajat keanggotaan (*membership function*) pada iterasi terakhir. Misalnya pada kabupaten pertama yang memiliki derajat keanggotaan pada kelima *cluster*, kebupaten tersebut memiliki derajat keanggotaan terbesar pada *cluster* ketiga sehingga kabupaten pertama akan menjadi anggota *cluster* ketiga dan seterusnya hingga kabupaten ke-29. Perhitungan secara manual untuk jumlah *cluster* optimum pada metode *fuzzy c-means* adalah

sebagai berikut.  
\n
$$
SST = \sum_{i=1}^{n} \sum_{c=1}^{C} \sum_{j=1}^{J} (x_{ic}^{j} - \overline{x}^{j})^{2}
$$
\n
$$
SST = 10,11459322 + 16,8949346 + ... + 63396189,55
$$
\n
$$
SST = 185207510,4
$$
\n
$$
SSW = \sum_{i=1}^{n} \sum_{c=1}^{C} \sum_{j=1}^{J} (x_{ic}^{j} - \overline{x}_{c}^{j})^{2}
$$
\n
$$
SSW = 0,150544 + 0,015376 + ... + 1043257,96 + 843825,96
$$
\n
$$
SSW = 8144775,9
$$
\n
$$
R^{2} = \frac{(SST - SSW)}{SST} = \frac{185207510,4 - 8144775,9}{185207510,4} = 0,9560
$$

Pseudo F<sub>(Skelompok)</sub> = 
$$
\frac{\left[\frac{R^2}{(c-1)}\right]}{\left[\frac{(1-R^2)}{(n-c)}\right]} = \frac{\left[\frac{0,9560}{(5-1)}\right]}{\left[\frac{(1-0,9560)}{(29-5)}\right]} = 130,4365
$$

Hasil dari pengelompokan sebanyak 5 *cluster* dapat dilihat pada Tabel 4.7.

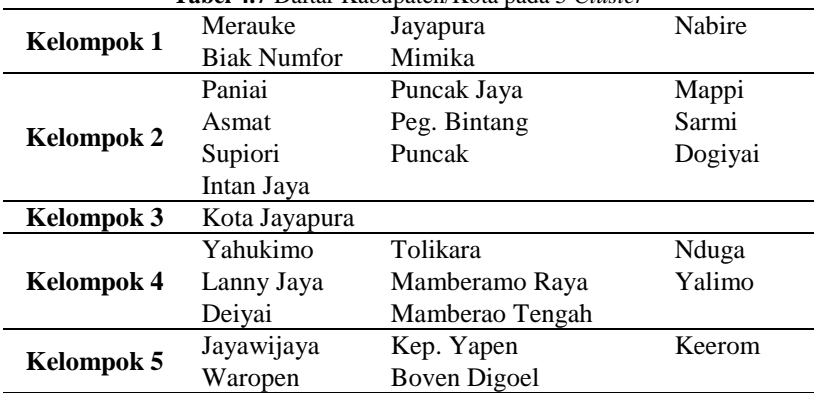

**Tabel 4.7** Daftar Kabupaten/Kota pada 5 *Cluster*

#### **4.4 Pemilihan Metode Terbaik**

Setelah didapatkan jumlah *cluster* optimum pada kedua metode dengan melihat nilai *pseudo f-statistic* paling tinggi, tahapan selanjutnya yaitu mendapatkan metode terbaik yang digunakan untuk pengelompokan. Penentuan metode terbaik dilakukan dengan membandingkan metode *c-means* dan *fuzzy cmeans* sehingga diperoleh metode yang paling sesuai untuk mengelompokkan kabupaten/kota di Papua berdasarkan indikator Indeks Pembangunan Manusia. Metode terbaik dapat dilihat dari nilai *icdrate*. *Icdrate* merupakan nilai yang menunjukkan tingkat dispersi antar anggota dalam satu kelompok. Hasil pengelompokan dikatakan baik ketika suatu kelompok memiliki nilai *icdrate* yang kecil. Hal ini dikarenakan perbedaan dalam kelompok semakin kecil atau homogen.

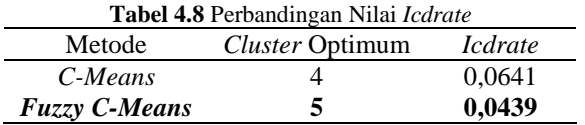

Tabel 4.8 menunjukkan perbandingan nilai *icdrate* pada kedua metode. Diketahui bahwa metode *fuzzy c-means* dengan jumlah *cluster* sebanyak 5 memiliki nilai *icdrate* terkecil yaitu sebesar 0,0439, sehingga metode terbaik yang terpilih untuk digunakan dalam mengelompokkan kabupaten/kota di Papua berdasarkan indikator Indeks Pembangunan Manusia yaitu metode *fuzzy c-means clustering*. Perhitungan manual nilai *icdrate* untuk kedua metode adalah sebagai berikut.

2  $\text{kedua metode adalah sebagai berikut.}$ <br>*icdrate*<sub>c-means</sub> =  $1 - R^2 = 1 - 0.9359 = 0.0641$ 2  ${icdrate}_{c-means} = 1 - R^2 = 1 - 0,9359 = 0,0641$ <br> ${icdrate}_{fuzzy c-means} = 1 - R^2 = 1 - 0,9560 = 0,0439$ 

# **4.5 Karakteristik Kelompok Metode Terbaik**

Pada pengelompokan kabupaten/kota di Papua berdasarkan indikator Indeks Pembangunan Manusia menggunakan metode *cmeans* dan *fuzzy c-means* telah disimpulkan bahwa penggunaan metode *fuzzy c-means* merupakan metode yang lebih baik digunakan untuk pengelompokan. Berdasarkan hal tersebut, diharapkan terdapat perbedaan karakteristik pada masing-masing kelompok terhadap seluruh indikator Indeks Pembangunan Manusia.

## **4.5.1 Uji Perbedaan Karakteristik**

Mengetahui ada tidaknya perbedaan karakteristik pada kelompok yang terbentuk dapat dilakukan menggunakan metode *one-way* MANOVA dan *one-way* ANOVA. Sebelum dilakukan uji tersebut, terlebih dahulu dilakukan uji normal multivariat untuk mengetahui apakah data telah berdistibusi normal secara multivariat atau tidak serta uji homogenitas untuk mengetahui apakah varians antar kelompok homogen atau tidak.

# **a. Uji Distribusi Normal Multiariat**

Pengujian distribusi normal multivariat digunakan untuk mengetahui apakah data berdistribusi normal multivariat atau tidak. Pada uji normal multivariat didapatkan nilai korelasi sebesar 0,980 yang terdapat pada Lampiran 8. Nilai tersebut akan dibandingkan dengan *critial point* dari tabel normal probabilitas koefisien korelasi (*normal probability plot correlation coefficient* (PPCC) *distribution)*. *Critical point* yang diperoleh dengan menggunakan *alpha* 5% yaitu sebesar 0,9622 yang terdapat pada Lampiran 9, sehingga diperoleh keputusan gagal tolak  $H_0$  yang artinya bahwa data mengikuti distribusi normal multiariat.

# **b. Pengujian Homogenitas**

Pengujian homogenitas terhadap matriks varians kovarians dapat dilakukan dengan menggunakan Uji Box's M. Pengujian hipotesis Box's M pada penelitian ini adalah sebagai berikut.<br>Hipotesis :<br> $H_0: \Sigma_1 = \Sigma_2 = ... = \Sigma_g = \Sigma$ Hipotesis :

$$
H_0: \Sigma_1 = \Sigma_2 = ... = \Sigma_g = \Sigma
$$

 $H_0: \Sigma_1 = \Sigma_2 = ... = \Sigma_g = \Sigma$ <br>  $H_1: \text{minimal ada satu } \Sigma_g \neq \Sigma_j \text{ untuk } g \neq j \text{ dimana } c = 1, 2, ..., 5$ 

Pengujian dilakukan dengan menggunakan tingkat signifikansi 5%. Hasil pengujian didapatkan nilai Box's M sebesar 68,138 yang terdapat pada Lampiran 10. Nilai  $\chi_1^2$  $\chi_{\frac{1}{2}(g-1)p(p+1)}$ 

dengan *alpha* 5%, dan derajat bebas sebesar 40 didapatkan sebesar 55,758. Nilai Box's M yang diperoleh lebih besar dari 2  $\chi^2_{\frac{1}{2}(g-1)p(p+1)}$ . Sehingga diperoleh keputusan tolak H<sub>0</sub> dan

disimpulkan bahwa matriks varians kovarians tidak homogen.

# **c. Pengujian** *One-Way* **MANOVA**

Setelah dilakukan uji normal multivariat dan pengujian homogenitas didapatkan hasil bahwa data telah mengikuti distribusi normal secara multivariat dan memiliki matriks varians kovarians yang tidak homogen. Sehingga pengujian perbedaan karakteristik dengan menggunkan *One-Way* MANOVA

digunakan statistik uji *Pillai's Trace*. Pada analisis ini, faktor atau perlakuan yang diduga memberikan perbedaan pada variabel respon adalah kelompok yang terbentuk. Sedangkan variabel respon pada pengujian *One-Way* MANOVA yaitu variabel indikator Indeks Pembangunan Manusia.

Pada Lampiran 11 diketahui hasil pengujian *One-Way* MANOVA memiliki nilai statistik uji *Pillai's Trace F* 2,744. Sedangkan nilai  $F_{64,384,0.05}$  yaitu sebesar 1,344. Jika dibandingkan antara kedua nilai maka nilai *F* lebih besar daripada *F*64,384,0.05 dan menghasilkan keputusan tolak  $H_0$  yang artinya terdapat perbedaan pada kelompok yang terbentuk.

#### **d. Pengujian** *One-Way* **ANOVA**

*One-way* ANOVA digunakan untuk uji perbedaan pada variabel-variabel antar anggota kelompok. Hasil pengujian *oneway* ANOVA adalah sebagai berikut.

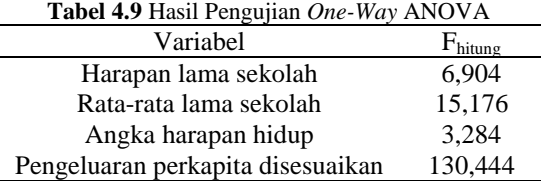

Berdasarkan Tabel 4.9 diketahui masing-masing nilai  $F_{\text{hitung}}$ dari setiap variabel. Nilai tersebut akan dibandingkan dengan *F*4,24,0.05 sebesar 2,78. Jika dibandingkan dengan *F*4,24,0.05 , terlihat bahwa pada keempat variabel memiliki nilai Fhitung yang lebih besar sehingga tolak  $H_0$  yang artinya terdapat perbedaan karakteristik keempat variabel terhadap kelompok yang terbentuk sehingga keempat variabel memberikan pengaruh pada terbentuknya kelompok.

## **4.5.2 Perbedaan Karakteristik Antar Kelompok**

Pengelompokan kabupaten/kota di Provinsi Papua berdasarkan indikator IPM didapatkan hasil bahwa metode *fuzzy c-means* merupakan metode terbaik yang digunakan untuk pengelompokan. Jumlah kelompok yang terbentuk sebanyak 5 *cluster* dengan hasil pengujian *one-way* MANOVA menunjukkan bahwa adanya perbedaan pada kelima kelompok yang terbentuk dan keempat variabel memberikan pengaruh perbedaan antar kelompok yang terbentuk berdasarkan hasil pengujian *one-way* ANOVA. Di bawah ini merupakan deskripsi dari masing-masing kelompok yang terbentuk.

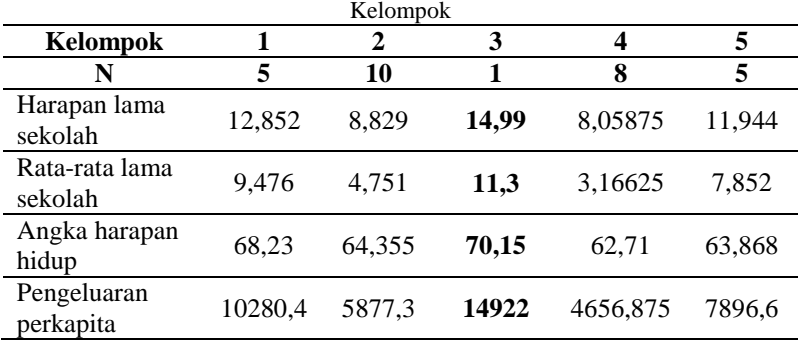

**Tabel 4.10** Perbedaan Rata-Rata Masing-Masing Variabel pada Setiap

Berdasarkan Tabel 4.9 didapatkan karateristik (rata-rata) masing-masing kelompok yang terbentuk pada data indikator IPM di Provinsi Papua tahun 2018. Diketahui bahwa kelompok 3 secara rata-rata memiliki nilai tertinggi diantara kelompok lainnya pada masing-masing indikator. Hal ini menandakan bahwa kelompok 3 merupakan kelompok dengan nilai indikator IPM yang tinggi sehingga dapat dikatakan bahwa indikator pada kelompok tersebut sudah baik. Kelompok 1 merupakan kelompok dengan rata-rata tertinggi kedua pada setiap variabel setelah kelompok 3, namun jika dibandingkan dengan kepompok 3 terlihat bahwa rata-rata pada indikator pengeluaran perkapita disesuaikan memiliki selisih yang cukup besar sehingga perlu dilakukan perbaikan pada indikator tesebut. Setelah kelompok 1, indikator dengan rata-rata tertinggi yaitu pada kelompok 5, namun pada indikator angka harapan hidup memiliki rata-rata lebih kecil dibandingkan dengan kelompok 2. Selain itu indikator rata-rata lama sekolah dan pengeluaran perkapita juga memiliki nilai yang kecil sehingga pada kelompok 5 perbaikan perlu difokuskan pada

indikator angka harapan hidup, rata-rata lama sekolah dan pengeluaran perkapita disesuaikan. Kelompok 4 merupakan kelompok dengan rata-rata terendah pada keseluruhan indikator sehingga perbaikan perlu difokuskan pada seluruh indikator, dan kelompok dengan rata-rata terendah kedua yaitu pada kelompok 2 dimana indikator harapan lama sekolah, rata-rata lama sekolah dan pengeluaran perkapita memiliki rata-rata yang kecil sehingga perlu dilakukan penanganan atau perbaikan yang terfokus pada ketiga indikator tersebut.

Selain itu jika dilihat dari banyaknya kabupaten/kota pada masing-masing kelompok, kelompok 2 dan 4 memiliki jumlah anggota yang banyak namun memiliki rata-rata yang lebih rendah jika dibandingkan dengan kelompok lainnya, sehingga perlu dilakukan perbaikan yang lebih terfokus pada kedua kelompok tersebut.

Berdasarkan pencapaian rata-rata pada tiap variabel, maka dapat diberikan status pemeringkatan pada masing-masing kelompok kabupaten/kota yang terbentuk sebagai berikut.

| <b>THOME INTO DURING I UNIVERSITY INCREDIBLY</b> |                            |  |  |  |
|--------------------------------------------------|----------------------------|--|--|--|
| Kelompok ke-                                     | Status                     |  |  |  |
|                                                  | Indikator IPM cukup tinggi |  |  |  |
|                                                  | Indikator IPM cukup rendah |  |  |  |
| 3                                                | Indikator IPM tinggi       |  |  |  |
|                                                  | Indikator IPM rendah       |  |  |  |
|                                                  | Indikator IPM sedang       |  |  |  |

**Tabel 4.10** Status Pemeringkatan Kelompok

# **BAB V KESIMPULAN DAN SARAN**

## **5.1 Kesimpulan**

Kesimpulan yang diperoleh berdasarkan analisis dan pembahasan yang diuraikan pada Bab IV adalah sebagai berikut.

- 1. Berdasarkan analisis karakteristik pada data indikator Indeks Pembangunan Manusia di Provinsi Papua diperoleh bahwa Kota Jayapura merupakan daerah yang memiliki indikator IPM paling tinggi dengan harapan lama sekolah, rata-rata lama sekolah, dan pendapatan perkapita tertinggi. Sedangkan Kabupaten Nduga merupakan daerah yang memiliki indikator IPM paling rendah dengan harapan lama sekolah, rata-rata lama sekolah, angka harapan hidup dan pendapatan perkapita terendah jika dibandingkan dengan daerah lain.
- 2. Pengelompokan kabupaten/kota di Provinsi Papua dengan metode *c-means* didapatkan hasil pengelompokan optimum sebanyak 4 *cluster*. Sedangkan pengelompokan dengan menggunakan metode *fuzzy c-means* menghasilkan 5 *cluster* sebagai hasil pengelompokan yang paling optimum yang didasarkan berdasarkan nilai *pseudo f-statistic* terbesar.
- 3. Metode terbaik untuk mengelompokkan kabupaten/kota di Provinsi Papua yaitu metode *fuzzy c-means* yang memiliki nilai *icdrate* lebih kecil daripada metode *c-means*.
- 4. Pada uji *one-way* MANOVA dengan statistik uji *Pillai's Trace* menunjukkan bahwa terdapat perbedaan pada kelompok yang terbentuk dan pada uji *one-way* ANOVA menunjukkan bahwa keempat variabel memberikan pengaruh terhadap perbedaan karakteristik antar kelompok. Kelompok 3 merupakan kelompok dengan indikator IPM tinggi. Kelompok 1 adalah kelompok dengan indikator IPM cukup tinggi namun perlu dilakukan perbaikan pada indikator pengeluaran perkapita disesuaikan. Kelompok 5

dengan indikator IPM sedang dimana perbaikan perlu difokuskan pada indikator angka harapan hidup, rata-rata lama sekolah dan pengeluaran perkapita disesuaikan. Kelompok 2 dengan indikator IPM cukup rendah dan perbaikan perlu difokuskan pada indikator harapan lama sekolah, rata-rata lama sekolah dan pengeluaran perkapita. Kelompok 4 adalah kelompok dengan indikator IPM rendah sehingga perlu adanya perbaikan pada masing-masing indikator.

#### **5.2 Saran**

Indeks Pembangunan Manusia (IPM) merupakan indikator penting untuk mengukur keberhasilan dalam upaya membangun kualitas hidup manusia (masyarakat/penduduk), dimana Provinsi Papua merupakan provinsi dengan IPM terendah di Indonesia. Sehingga saran untuk pemerintah yaitu perlu dilakukan perbaikan yang terfokus pada indikator dengan nilai yang rendah berdasarkan masing-masing kelompok.

#### **DAFTAR PUSTAKA**

- Agusta, Y. (2007). K-Means Penerapan, Permasalahan Metode Terkait. *Jurnal Sistem Informasi*, 47-60.
- BPS. (2012). Dipetik Januari 20, 2020, dari Penduduk Indonesia Menurut Provinsi1971, 1980, 1990, 2000, 2010: https://www.bps.go.id/statictable/2009/02/20/1267/pendu duk-indonesia-menurut-provinsi-1971-1980-1990-1995- 2000-dan-2010.html
- BPS. (2018). Indeks Pembangunan Manusia. Jakarta: Badan Pusat Statistika.
- BPS. (2019). Statistik Indonesia 2019. Jakarta: Badan Pusat Statistik.
- Hair, J. F., Black, W. C., Babin, B. J., & Anderson, R. E. (2010). Multivariate Data Analysis. New Jersey: Prentice Hall.
- Jang, J.-S. R., Sun, C.-T., & Mizutani, E. (1997). Neuro-Fuzzy and Soft Computing. New York: Prentice Hall.
- Johnson, R. A., & Wichern, D. W. (2007). *Applied Multivariate Statistical Analysis Sixth Edition.* New Jersey: Prentice Hall.
- Kompas. (2019). *Pidato Jokowi Soal RAPBN dan Nota Keuangan 2020*. Diambil kembali dari https://money.kompas.com/jeo/naskah-lengkap-pidatojokowi-tentang-rapbn-dan-nota-keuangan-2020
- Maharrani, A. (2019, April). *Pembangunan Manusia*. Dipetik January 2020, dari https://beritagar.id/artikel/berita/indeks-pembangunanmanusia-naik-tapi-tak-capai-target
- Mingoti, S. A., & Lima, J. O. (2006). Comparing SOM Neural Network with Fuzzy C-Means, C-Means and Traditional Hierarchical Clustering Algorithms. *European Journal of Operational Research*, 1742-1759.
- Orpin, A. R., & Kostylev, V. E. (2006). Towards a Statistically Valid Method of Textural Sea Floor Characterization of Benthic Habitats. *Marine Geology*, 209-222.
- Rencher, A. C. (2002). *Methods of Multivariate Analysis* (2 ed.). New York: John Wiley and Sons, Inc.
- Walpole, R. E. (1995). *Pengantar Statistika Edisi Ketiga.* (B. Sumantri, Penerj.) Jakarta: PT. Gramedia Pustaka Utama.

# **LAMPIRAN**

# **Lampiran 1** Data Penelitian

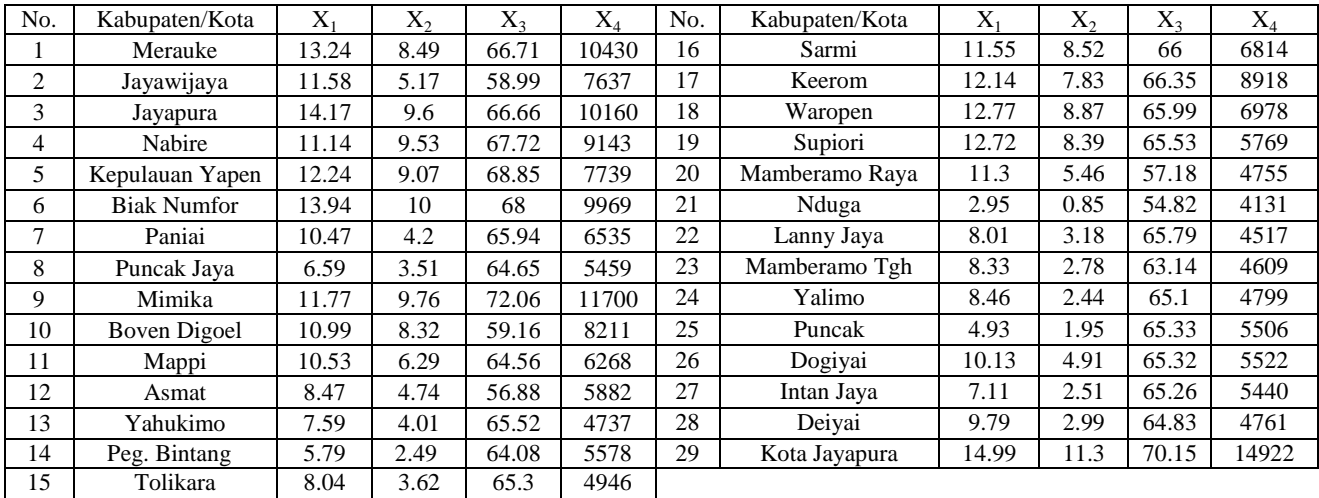

|                 | Kabupaten/Kota      | Jumlah Cluster |                         |                         |                |                         |
|-----------------|---------------------|----------------|-------------------------|-------------------------|----------------|-------------------------|
| No.             |                     | $\overline{2}$ | 3                       | $\overline{4}$          | 5              | 6                       |
| 1               | Merauke             | $\mathbf{1}$   | $\overline{3}$          | $\mathbf{1}$            | 5              | $\overline{\mathbf{3}}$ |
| $\overline{2}$  | Jayawijaya          | $\overline{2}$ | $\overline{3}$          | $\overline{2}$          | $\overline{2}$ | $\overline{5}$          |
| $\overline{3}$  | Jayapura            | $\mathbf{1}$   | $\overline{3}$          | $\overline{1}$          | $\overline{4}$ | $\overline{3}$          |
| $\overline{4}$  | Nabire              | 1              | $\overline{\mathbf{3}}$ | 1                       | 4              | $\overline{3}$          |
| $\overline{5}$  | Kepulauan Yapen     | $\overline{2}$ | $\overline{3}$          | $\overline{2}$          | $\overline{2}$ | 5                       |
| $\overline{6}$  | <b>Biak Numfor</b>  | $\mathbf{1}$   | $\overline{3}$          | $\mathbf{1}$            | $\overline{4}$ | $\overline{3}$          |
| 7               | Paniai              | $\overline{2}$ | $\overline{2}$          | $\overline{2}$          | $\overline{2}$ | $\overline{2}$          |
| $\overline{8}$  | Puncak Jaya         | $\overline{2}$ | $\overline{2}$          | $\overline{3}$          | $\overline{3}$ | $\overline{2}$          |
| 9               | Mimika              | $\mathbf{1}$   | $\mathbf{1}$            | $\mathbf{1}$            | $\overline{5}$ | $\overline{1}$          |
| 10              | <b>Boven Digoel</b> | $\overline{2}$ | $\overline{\mathbf{3}}$ | $\overline{2}$          | $\overline{4}$ | $\overline{5}$          |
| 11              | Mappi               | $\overline{2}$ | $\overline{2}$          | $\overline{2}$          | $\overline{2}$ | $\overline{2}$          |
| $\overline{12}$ | Asmat               | $\overline{2}$ | $\overline{2}$          | $\overline{3}$          | $\overline{3}$ | $\overline{2}$          |
| $\overline{13}$ | Yahukimo            | $\overline{2}$ | $\overline{2}$          | $\overline{3}$          | $\overline{3}$ | $\overline{6}$          |
| 14              | Pegunungan Bintang  | $\overline{2}$ | $\overline{2}$          | $\overline{3}$          | $\overline{3}$ | $\overline{2}$          |
| $\overline{15}$ | Tolikara            | $\overline{2}$ | $\overline{2}$          | $\overline{3}$          | $\overline{3}$ | $\overline{6}$          |
| 16              | Sarmi               | $\overline{2}$ | $\overline{2}$          | $\overline{2}$          | $\overline{2}$ | 5                       |
| $\overline{17}$ | Keerom              | $\overline{1}$ | $\overline{3}$          | $\overline{1}$          | $\overline{4}$ | $\overline{3}$          |
| 18              | Waropen             | $\overline{2}$ | $\overline{2}$          | $\overline{2}$          | $\overline{2}$ | 5                       |
| 19              | Supiori             | $\overline{2}$ | $\overline{2}$          | 3                       | 3              | $\overline{2}$          |
| 20              | Mamberamo Raya      | $\overline{2}$ | $\overline{2}$          | $\overline{3}$          | $\overline{3}$ | 6                       |
| 21              | Nduga               | $\overline{2}$ | $\overline{2}$          | $\overline{3}$          | $\overline{3}$ | 6                       |
| $\overline{22}$ | Lanny Jaya          | $\overline{2}$ | $\overline{2}$          | $\overline{3}$          | $\overline{3}$ | 6                       |
| 23              | Mamberamo Tengah    | $\overline{2}$ | $\overline{2}$          | $\overline{3}$          | $\overline{3}$ | 6                       |
| 24              | Yalimo              | $\overline{c}$ | $\overline{c}$          | $\overline{3}$          | 3              | 6                       |
| 25              | Puncak              | $\overline{2}$ | $\overline{2}$          | $\overline{\mathbf{3}}$ | $\overline{3}$ | $\overline{c}$          |
| 26              | Dogiyai             | $\overline{2}$ | $\overline{2}$          | $\overline{3}$          | $\overline{3}$ | $\overline{2}$          |
| 27              | Intan Jaya          | $\overline{2}$ | $\overline{2}$          | $\overline{3}$          | $\overline{3}$ | $\overline{2}$          |
| 28              | Deiyai              | $\overline{2}$ | $\overline{2}$          | $\overline{3}$          | $\overline{3}$ | $\overline{6}$          |
| 29              | Kota Jayapura       | $\mathbf{1}$   | $\mathbf{1}$            | $\overline{4}$          | $\overline{1}$ | $\overline{4}$          |

**Lampiran 2** Hasil Pengelompokan dengan Metode *C-Means*
| No.             | Kabupaten/Kota      | Jumlah Cluster |                |                          |                          |                          |
|-----------------|---------------------|----------------|----------------|--------------------------|--------------------------|--------------------------|
|                 |                     | $\overline{2}$ | $\overline{3}$ | $\overline{\mathcal{L}}$ | 5                        | 6                        |
| $\mathbf{1}$    | Merauke             | $\overline{2}$ | $\mathbf{1}$   | $\overline{2}$           | $\overline{4}$           | $\overline{4}$           |
| $\overline{2}$  | Jayawijaya          | $\mathbf{1}$   | $\mathbf{1}$   | $\overline{4}$           | 5                        | 5                        |
| 3               | Jayapura            | $\overline{2}$ | 1              | $\overline{2}$           | $\overline{\mathcal{L}}$ | $\overline{\mathcal{L}}$ |
| $\overline{4}$  | Nabire              | $\overline{2}$ | 1              | $\overline{c}$           | 4                        | 3                        |
| $\overline{5}$  | Kepulauan Yapen     | $\mathbf{1}$   | $\mathbf{1}$   | $\overline{4}$           | $\overline{5}$           | $\overline{5}$           |
| 6               | <b>Biak Numfor</b>  | $\overline{2}$ | 1              | $\overline{c}$           | $\overline{4}$           | $\overline{4}$           |
| 7               | Paniai              | $\mathbf{1}$   | $\overline{2}$ | $\overline{4}$           | $\mathbf{1}$             | 5                        |
| 8               | Puncak Jaya         | $\mathbf{1}$   | $\overline{2}$ | 3                        | $\mathbf{1}$             | 6                        |
| 9               | Mimika              | $\overline{2}$ | 1              | $\overline{2}$           | $\overline{4}$           | $\overline{\mathcal{L}}$ |
| 10              | <b>Boven Digoel</b> | $\overline{2}$ | $\mathbf{1}$   | $\overline{4}$           | $\overline{5}$           | $\overline{3}$           |
| 11              | Mappi               | $\mathbf{1}$   | $\overline{c}$ | $\overline{\mathcal{L}}$ | 1                        | 6                        |
| 12              | Asmat               | $\mathbf{1}$   | $\overline{2}$ | 3                        | $\mathbf{1}$             | 6                        |
| 13              | Yahukimo            | $\mathbf{1}$   | $\overline{2}$ | $\overline{3}$           | 3                        | $\overline{2}$           |
| 14              | Pegunungan Bintang  | 1              | $\overline{2}$ | 3                        | 1                        | 6                        |
| 15              | Tolikara            | $\mathbf{1}$   | $\overline{2}$ | $\overline{3}$           | 3                        | $\overline{c}$           |
| 16              | Sarmi               | 1              | $\overline{2}$ | $\overline{4}$           | $\mathbf{1}$             | 5                        |
| 17              | Keerom              | $\overline{2}$ | $\mathbf{1}$   | $\overline{2}$           | 5                        | $\overline{3}$           |
| 18              | Waropen             | $\mathbf{1}$   | $\overline{2}$ | $\overline{4}$           | $\overline{5}$           | 5                        |
| 19              | Supiori             | $\mathbf{1}$   | $\overline{2}$ | 3                        | $\mathbf{1}$             | 6                        |
| 20              | Mamberamo Raya      | $\mathbf{1}$   | $\overline{2}$ | $\overline{3}$           | 3                        | $\overline{2}$           |
| 21              | Nduga               | $\mathbf{1}$   | $\overline{2}$ | $\overline{3}$           | $\overline{3}$           | $\overline{2}$           |
| 22              | Lanny Jaya          | $\mathbf{1}$   | $\overline{2}$ | $\overline{3}$           | $\overline{3}$           | $\overline{2}$           |
| 23              | Mamberamo Tengah    | 1              | $\overline{c}$ | 3                        | 3                        | $\overline{c}$           |
| $\overline{24}$ | Yalimo              | $\overline{1}$ | $\overline{2}$ | $\overline{3}$           | $\overline{3}$           | $\overline{2}$           |
| 25              | Puncak              | $\mathbf{1}$   | $\overline{2}$ | $\overline{3}$           | $\mathbf{1}$             | 6                        |
| 26              | Dogiyai             | 1              | $\overline{2}$ | 3                        | 1                        | 6                        |
| 27              | Intan Jaya          | $\mathbf{1}$   | $\overline{2}$ | $\overline{3}$           | $\mathbf{1}$             | 6                        |
| 28              | Deiyai              | 1              | $\overline{c}$ | $\overline{3}$           | 3                        | $\overline{c}$           |
| $\overline{29}$ | Kota Jayapura       | $\overline{2}$ | $\overline{3}$ | $\overline{1}$           | $\overline{2}$           | $\overline{1}$           |

**Lampiran 3** Hasil Pengelompokan dengan Metode *Fuzzy C-Means*

#### **Lampiran 4** *Syntax* Pengelompokan dengan Metode *Fuzzy C-Means*

```
#Memasukkan data
Data = read.csv("E:/Papua/Dataolah.csv")
library(ppclust)
library(cluster)
library(fclust)
library(factoextra)
#Membentuk 2 Kelompok
set.seed(123)
res.fcm1 = fcm(Data, m=2, centers=2, nstart=1, iter.max=100,
con.val=1e-06as.data.frame(res.fcm1$u)
res.fcm1$func.val
res.fcm1$iter
res.fcm1$best.start
summary(res.fcm1)
#Membentuk 3 Kelompok
set.seed(123)
res.fcm2 = fcm(Data, m=2, centers=3, nstart=1, iter.max=100,
con.val=1e-06)
as.data.frame(res.fcm2$u)
res.fcm2$func.val
res.fcm2$iter
res.fcm2$best.start
summary(res.fcm2)
#Membentuk 4 Kelompok
set.seed(123)
res.fcm3 = fcm(Data, m=2, centers=4, nstart=1, iter.max=100,
con.val=1e-06)
as.data.frame(res.fcm3$u)
res.fcm3$func.val
```
#### **Lampiran 4** *Syntax* Pengelompokan dengan Metode *Fuzzy C-Means* (lanjutan)

```
res.fcm3$iter
res.fcm3$best.start
summary(res.fcm3)
#Membentuk 5 Kelompok
set.seed(123)
res.fcm4 = fcm(Data, m=2, centers=5, nstart=1, iter.max=100,
con.val=1e-06)
as.data.frame(res.fcm4$u)
res.fcm4$func.val
res.fcm4$iter
res.fcm4$best.start
summary(res.fcm4)
```
**Lampiran 5** *Syntax* Perhitungan Nilai *Pseudo F-Statistic* dan *Icdrate*

```
Lampiran 5
 Data <- read.csv("E:/Data.csv", header=TRUE)
 ps = function(Data, nc){
 n = dim(Data)[1] #banyak data
 p = dim(Data)[2] #kolom
 X = Data[, 1:(p-1)] #semua kolom kecuali kolom cluster
 Group = Data[,p] #kolom cluster, kolom cluster di akhir
 p = \dim(X)[2]Mean.X = matrix(ncol = p, nrow = (nc+1))for (i in 1:nc)
 {
 for (i in 1:p){
 Mean.X[i,j] = mean(X[which(Group == i),j])Mean.X[(nc+1),j] = mean(X[j])}
```
**Lampiran 5** *Syntax* Perhitungan Nilai *Pseudo F-Statistic* dan *Icdrate (*lanjutan*)*

```
}
SST = matrix(ncol=p, nrow=n)for (i in 1:n)
{
for (j in 1:p){
SST[i,j] = (X[i,j] - Mean.X[(nc+1),j])^2}
}
SST = sum(sum(SST))SSE = matrix(ncol=p, nrow=n)for (i in 1:n){
for (i in 1:p)
{
for (k \text{ in } 1 \text{ :} \text{nc}){
if (Group[i]=k){
SSE[i,j] = (X[i,j] - Mean.X[k,j])^2}
}
}
}
SSE = sum(sum(SSE))Rsq = (SST-SSE)/SSTicdrate = 1-RsqPseudo = (Rsq/(nc-1))/(1-Rsq)/(n-nc))list(Rsq=Rsq, icdrate=icdrate, Pseudo=Pseudo)
}
ps(Data,2) #2 merupakan jumlah cluster
```
## **Lampiran 6** *Macro Minitab* Pemeriksaan Asumsi Normal Multivariat

Macro NormalMultivariate X.1-X.p qc dj22 MConstant i j n p Prop Tengah MColumn x.1-x.p xj Kali d dj2 qc Prob dj22 MMatrix MCova MCovaI xjxbar #-- 1.1. Dapatkan Nilai dj2 --# let  $n = count(x, 1)$  Covariance X.1-X.p MCova print MCova invers MCova MCovaI do  $i=1:n$ do  $i=1:p$ let  $xj(i)=x.j(i)$ -mean $(x,j)$  enddo copy xj xjxbar mult MCovaI xjxbar Kali let d=Kali\*xj let  $di2(i)=sum(d)$  enddo print dj2 #-- 1.2. Dapatkan Nilai qc --# do  $i=1:n$ let  $Prob(i)=1-(n-i+0.5)/n$  enddo INVCDF Prob qc; Chisquare p. #-- 1.3 Buat Plot dj2 dengan qc --# sort dj2 dj22 plot dj22\*qc; symbol.

## **Lampiran 6** *Macro Minitab* Pemeriksaan Asumsi Normal Multivariat (lanjutan)

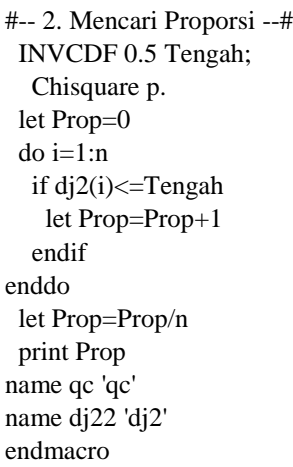

# **Lampiran 7** *Output* Nilai qj dan dj<sup>2</sup>

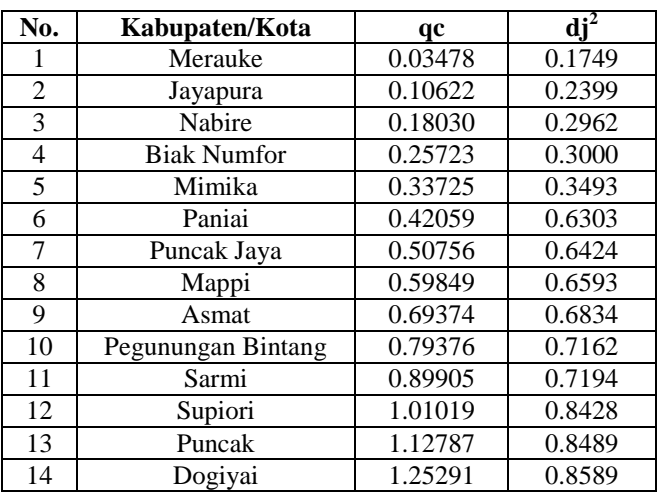

| No. | Kabupaten/Kota      | qc      | $\mathbf{d} \mathbf{j}^2$ |
|-----|---------------------|---------|---------------------------|
| 15  | Intan Jaya          | 1.38629 | 0.9022                    |
| 16  | Kota Jayapura       | 1.52921 | 1.0639                    |
| 17  | Yahukimo            | 1.68313 | 1.3485                    |
| 18  | Tolikara            | 1.84990 | 1.5830                    |
| 19  | Mamberamo Raya      | 2.03184 | 1.8343                    |
| 20  | Nduga               | 2.23201 | 1.8413                    |
| 21  | Lanny Jaya          | 2.45446 | 1.8437                    |
| 22  | Mamberamo Tengah    | 2.70479 | 2.0732                    |
| 23  | Yalimo              | 2.99099 | 2.7427                    |
| 24  | Deiyai              | 3.32510 | 3.1286                    |
| 25  | Jayawijaya          | 3.72644 | 3.5846                    |
| 26  | Kepulauan Yapen     | 4.22907 | 4.1946                    |
| 27  | <b>Boven Digoel</b> | 4.90201 | 4.6666                    |
| 28  | Keerom              | 5.92366 | 6.9091                    |
| 29  | Waropen             | 8.12089 | 10.3219                   |

**Lampiran 7** *Output* Nilai qj dan dj<sup>2</sup> (lanjutan)

**Lampiran 8** *Output* Korelasi Nilai qj dan dj<sup>2</sup>

# **Correlations: qc, dj2**

```
Pearson correlation of qc and dj2 = 0.980P-Value = 0.000
```
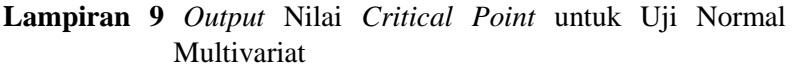

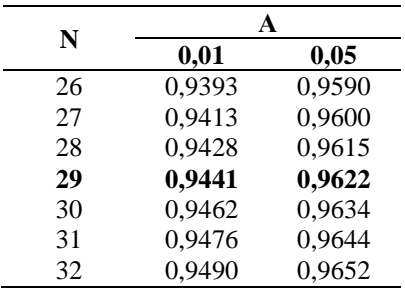

# **Lampiran 10** *Output* Uji Homogenitas

F

#### **Box's Test of Equality**

## **of Covariance**

# **Matrices<sup>a</sup>**

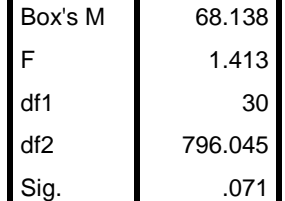

Tests the null hypothesis that the observed covariance matrices of the dependent variables are equal across groups. a. Design: Intercept + cluster

## **Lampiran 11** *Output* Uji *One-Way* MANOVA

#### **Multivariate Tests<sup>a</sup>**

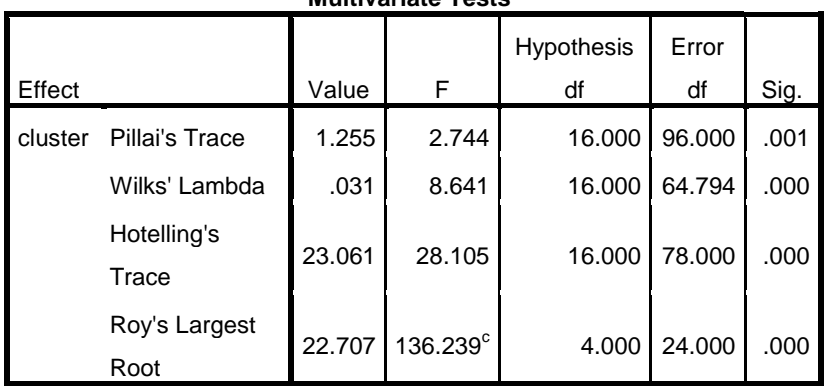

**Lampiran 12** Surat Pernyataan Data Sekunder

#### **SURAT PERNYATAAN**

Saya yang bertanda tangan di bawah ini, mahasiswa Departemen Statistika FSAD ITS:

Nama : Rezkiana Sunjadeva

NRP : 06211640000036

menyatakan bahwa data yang digunakan dalam Tugas Akhir/ Thesis ini merupakan data sekunder yang diambil dari penelitian / buku/ Tugas Akhir/ Thesis/ publikasi lainnya yaitu:

Sumber : Website Badan Pusat Statistik Provinsi Papua

Keterangan : Provinsi Papua Dalam Angka 2019

Surat Pernyataan ini dibuat dengan sebenarnya. Apabila terdapat pemalsuan data maka saya siap menerima sanksi sesuai aturan yang herlaku

Mengetahui Pembimbing Tugas Akhir

(Explicity

(Erma Oktania Permatasari, S.Si., M.Si.) NIP 19881007 201404 2 002

Surabaya, 12 Juni 2020

(Rezkiana Sunjadeva) NRP. 062116 4000 0036

\*(coret yang tidak perlu)

*(Halaman ini sengaja dikosongkan)*

## **BIODATA PENULIS**

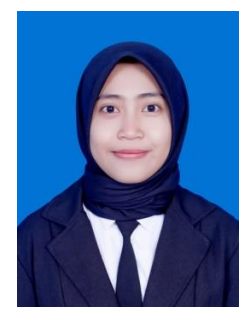

Penulis dilahirkan di Lumajang, 11 Maret 1998 dengan nama lengkap Rezkiana Sunjadeva namun biasa dipanggil Rezki. Penulis merupakan anak pertama dari dua bersaudara oleh pasangan suami istri Defi Setiawan dan Iva Aquariustina. Pendidikan formal yang ditempuh oleh penulis antara lain SDN Rowokangkung 1 (2004-2010), SMPN 1 Yosowilangun (2010-2013), dan

SMAN 2 Lumajang (2013-2016). Setelah lulus, penulis diterima sebagai mahasiswa Departemen Statistika ITS melalui jalur SNMPTN pada pilihan pertama dengan NRP 06211640000036. Selama masa perkuliahan, penulis aktif dalam kegiatan organisasi, kepanitiaan, dan pelatihan. Organisasi kampus yang pernah di ikuti oleh penulis adalah Himpunan Mahasiswa Statistika ITS (HIMASTA-ITS) sebagai staf Departemen Keilmiahan periode 2017-2018 dan Sekretaris Departemen Keilmiahan pada periode 2018-2019. Selain itu, penulis menjadi staf Keakhwatan FORSIS-ITS 38/39 dan Kabinet Departemen Keakhwatan FORSIS-ITS 39/40. Penulis juga aktif dalam kepanitiaan yang diadakan oleh HIMASTA-ITS yaitu Pekan Raya Statistika (PRS) 2018 sebagai Sie Konsumsi dan Kesehatan serta kepanitiaan dalam kegiatan yang diadakan oleh HIMASTA-ITS lainnya. Bagi pembaca yang ingin berdiskusi, memberikan saran, dan kritik mengenai Tugas Akhir ini untuk perbaikan kedepannya dapat disampaikan melalui *e-mail* rezkianadeva11@gmail.com.

*(Halaman ini sengaja dikosongkan)*